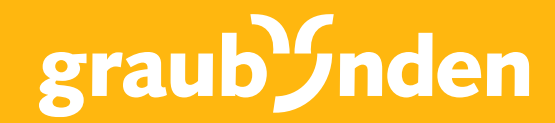

# Webinar (Kostenlose) Inhalte auf Google

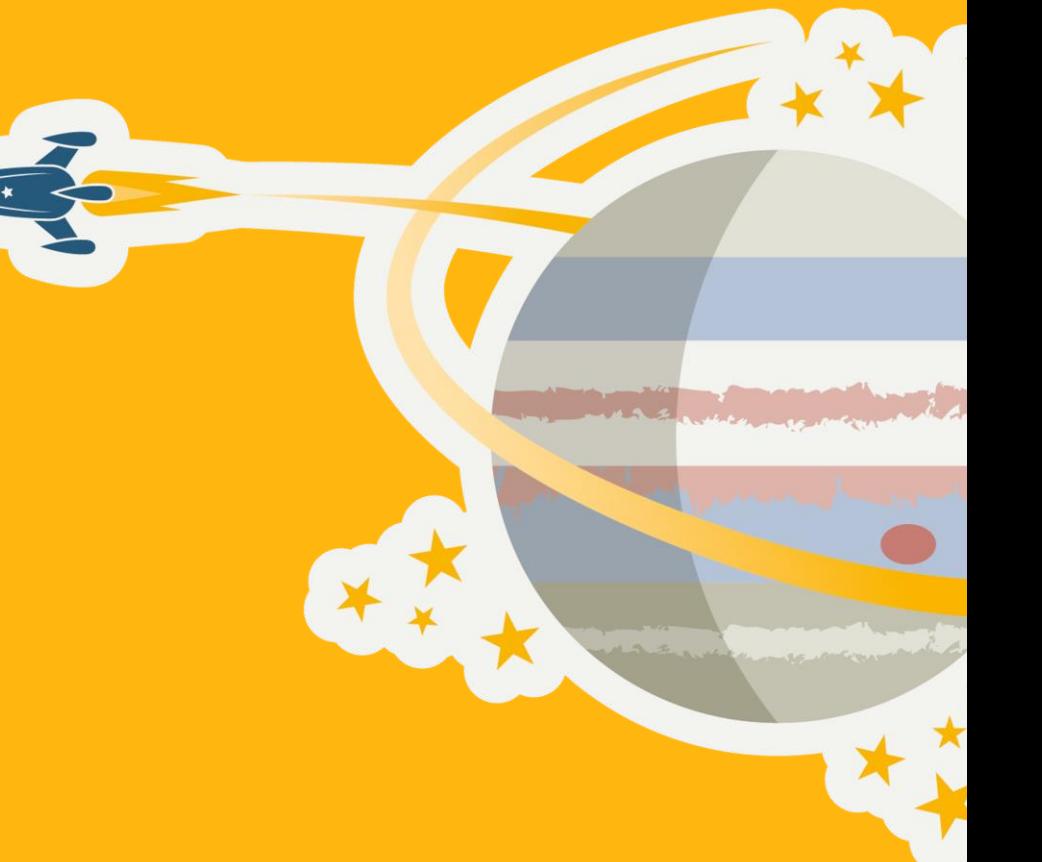

6. Dezember 2023

## Ablauf

- Fragen bitte via Chat (oder mündlich via Handheben) stellen
- Webinar wird aufgezeichnet
- Handouts im Anschluss (Aufzeichnung, Präsentation)

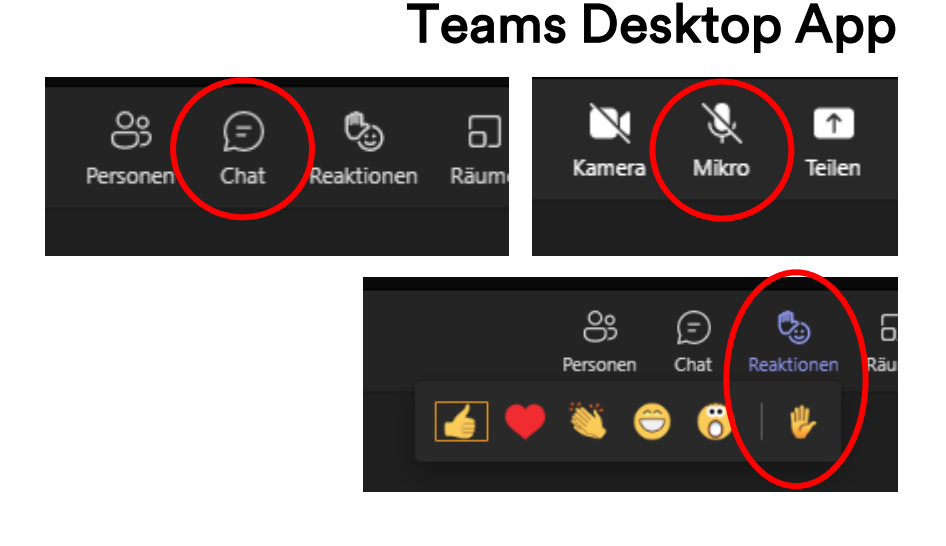

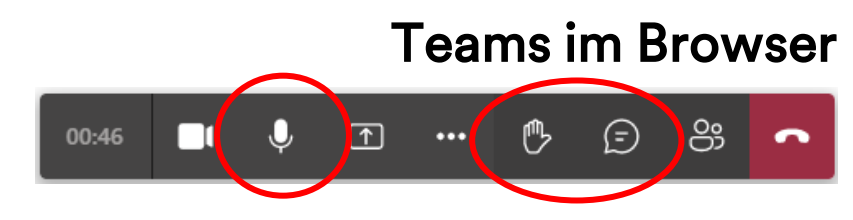

## Themen

- Google ist mehr als eine Suchmaschine
- Übersicht Google-Suche (inkl. Google Business Profile und Google Maps)
- Google Trends
- Search Engine Advertising (SEA  $\rightarrow$  Google Ads)
- SEO-Tools (Search Engine Optimization)
- YouTube
- Google Analytics 4
- Google Bard / Google Things to do
- Q&A

## Referentinnen und Referenten

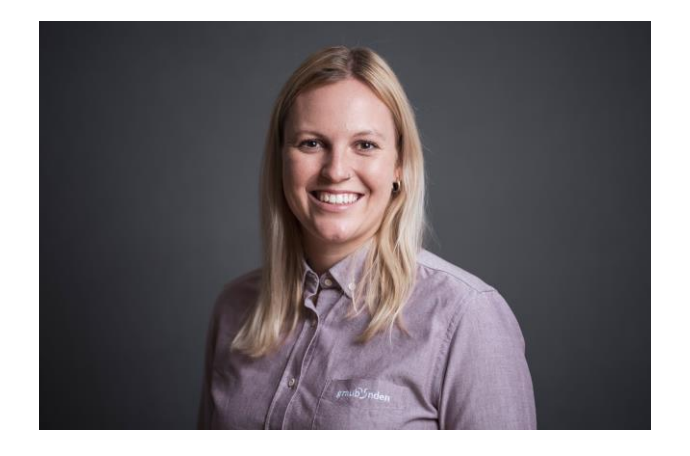

#### **Tatjana Marti**

Managerin Marketing Services, Key Account & Events

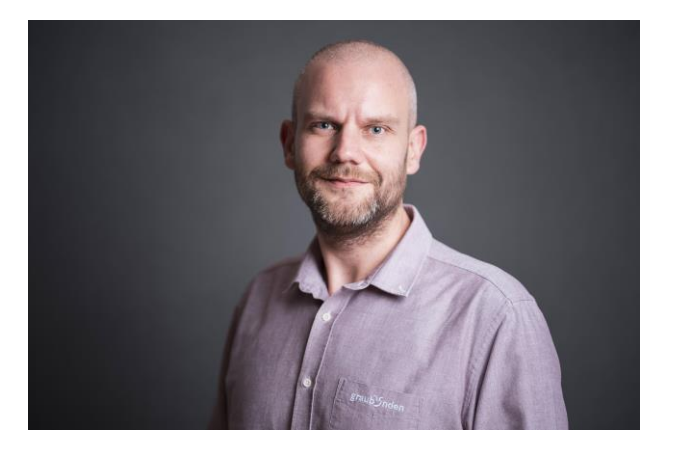

#### **Fabio Gfeller**

Senior Manager Service-Entwicklung & IT

### Google ist mehr als eine Suchmaschine Wenn Suchmaschine, dann ...

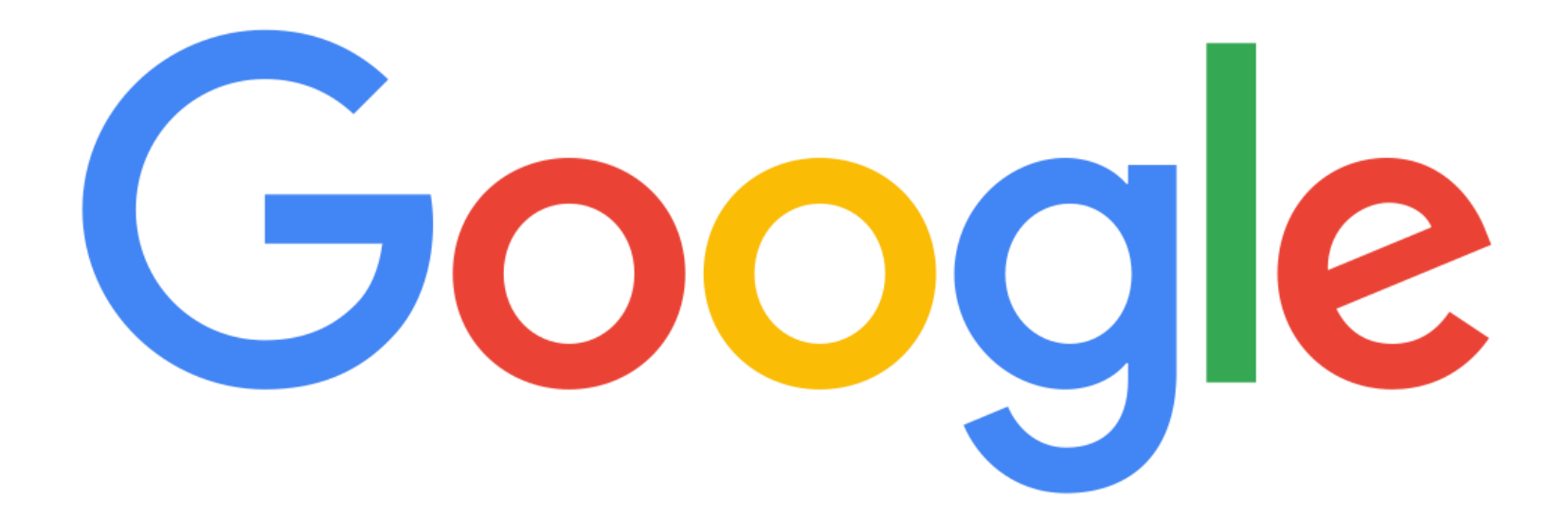

### Google ist mehr als eine Suchmaschine Google ist und bleibt der Platzhirsch

## **SUCHMASCHINEN-MARKTANTEILE**

Deutschland

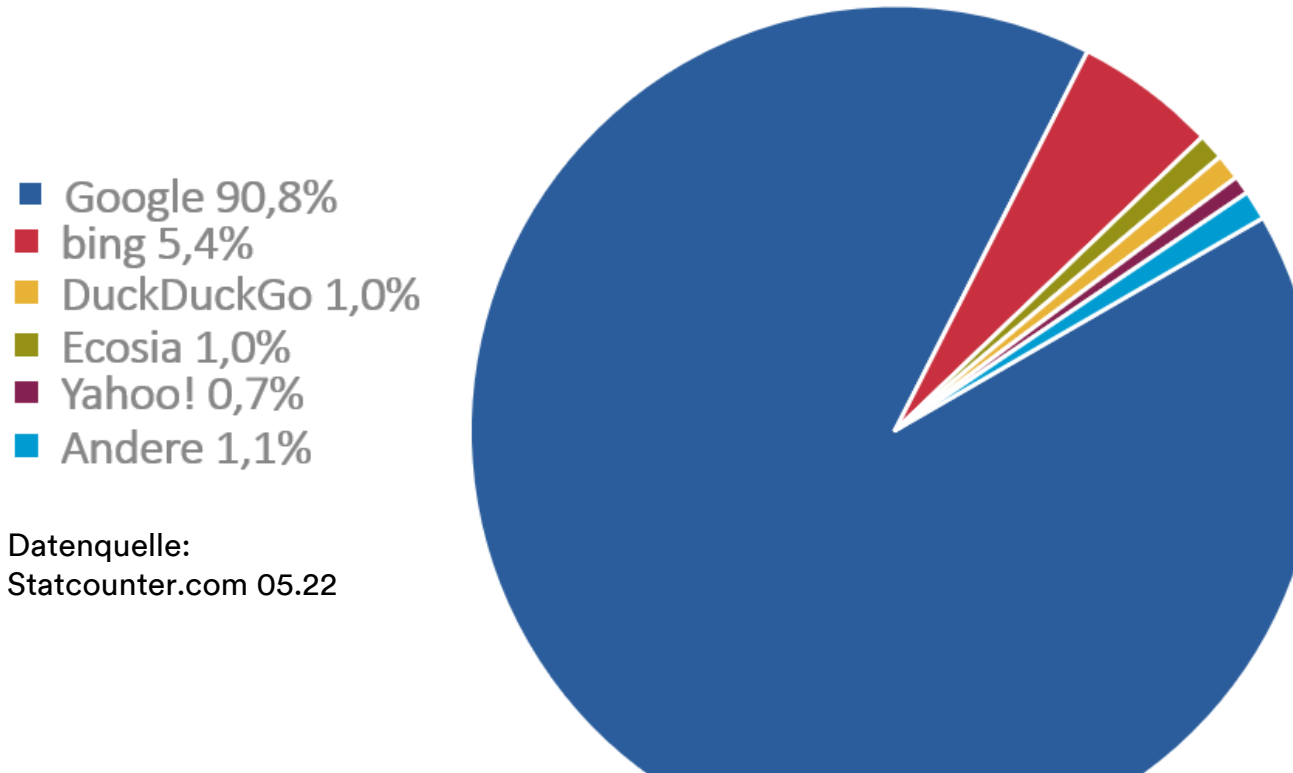

### Google ist mehr als eine Suchmaschine Google als Teil eines Konzerns

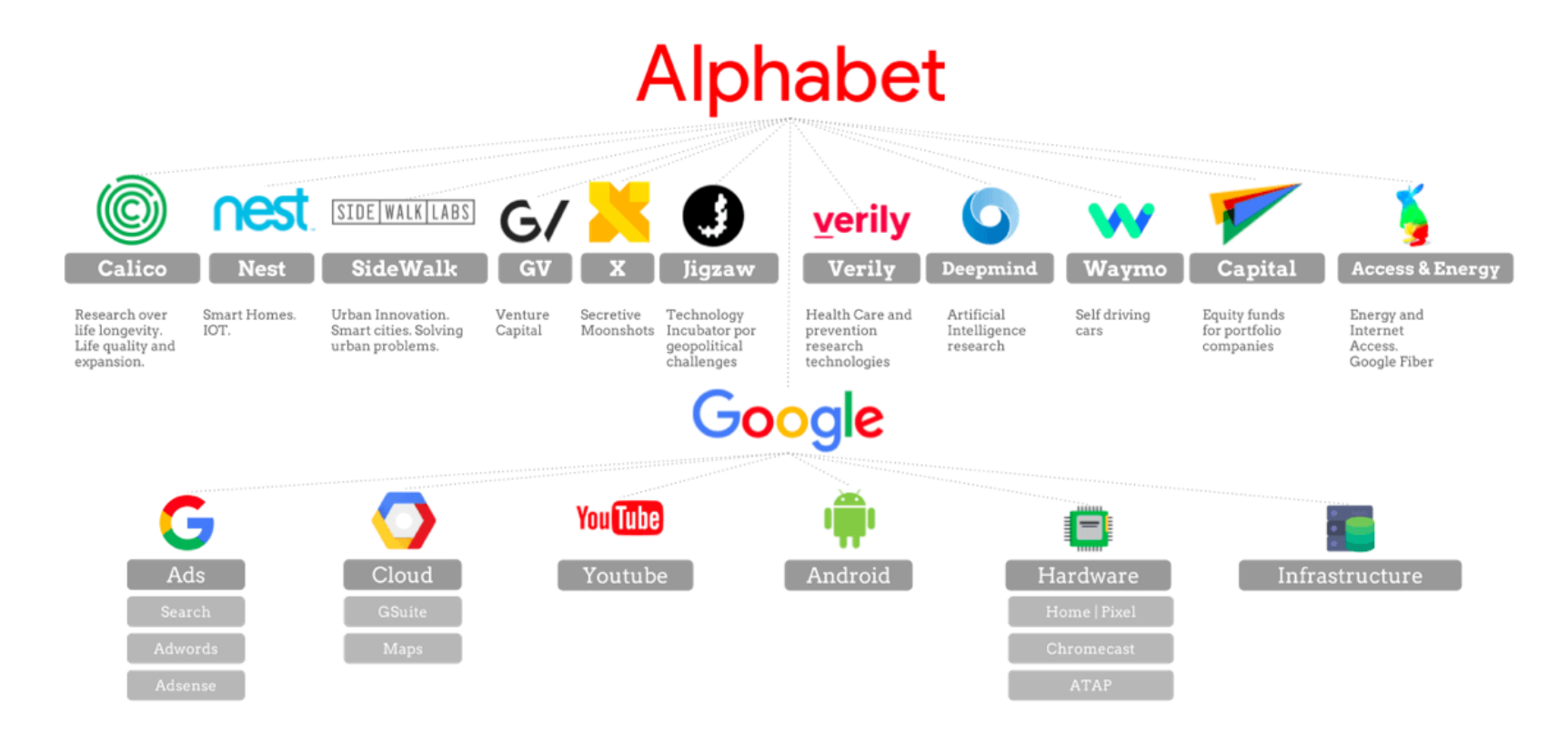

- Nr. 7 der Welt
- 187'000 MA
- 282 Mrd. USD

### Google ist mehr als eine Suchmaschine Produkte von Google

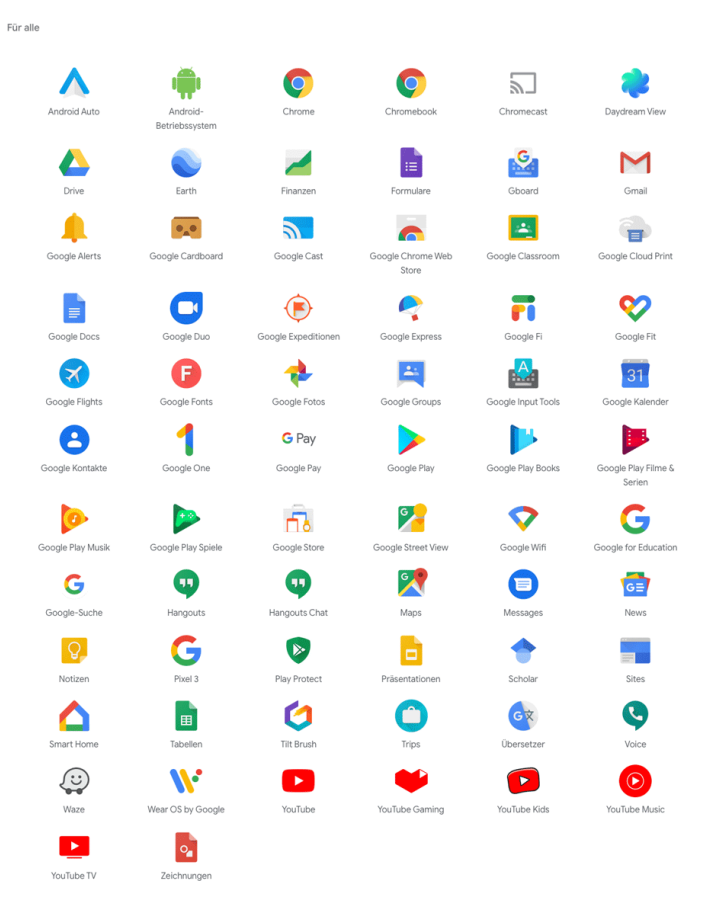

Für Unternehmen

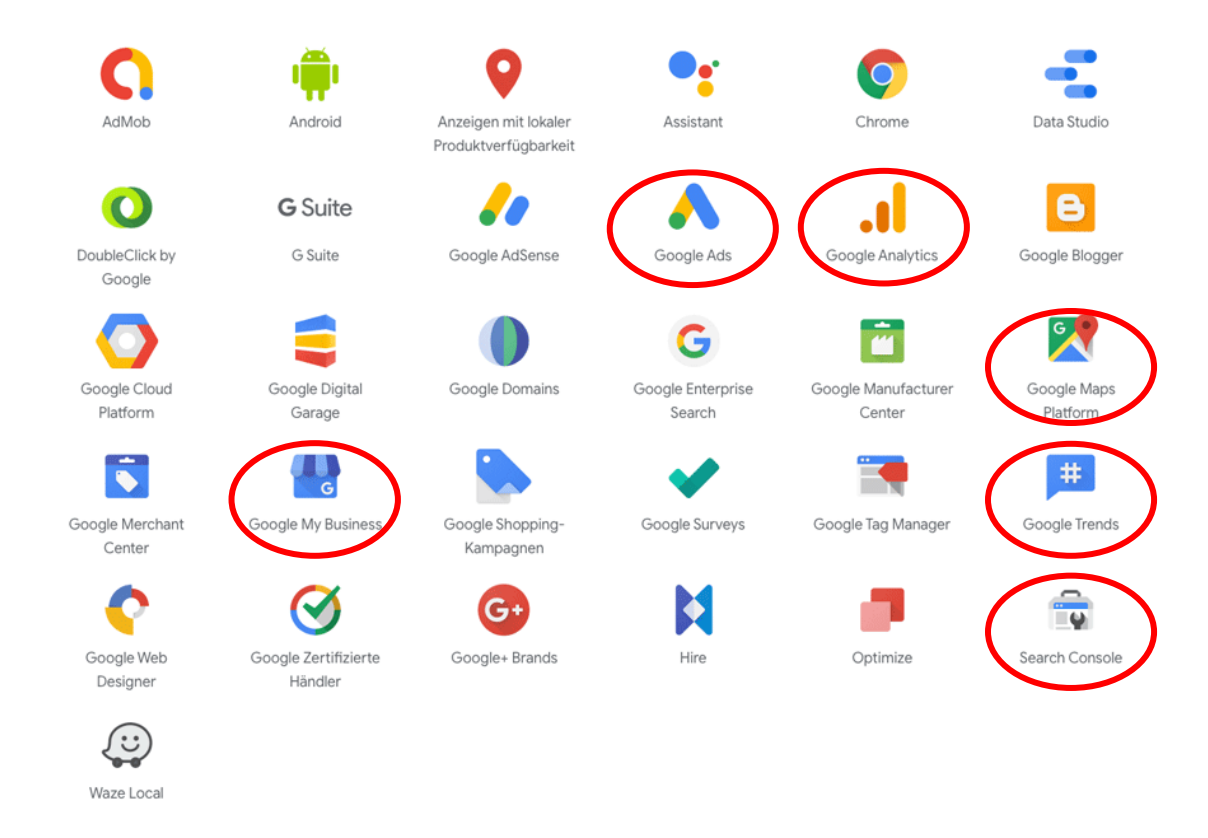

#### Für alle Für Unternehmen

### Google-Suche Übersicht

 $Q$  Alle  $\odot$  Maps 国 Bilder 国 News 同 Videos ‡ Mehr Einstellungen Suchfilter

Ungefähr 690'000 Ergebnisse (0.54 Sekunden)

#### Anzeige · www.hotel-adler.ch/ = 044 266 96 96

#### Hotel Adler Zürich - Offizielle Webseite

In der belebten Fussgängerzone der Altstadt mit vielen Restaurants und Geschäften Willkommensgeschenk bei einer Direktbuchung, Gratis WiFi, Traditionelles Restaurant Klimatisierte Zimmer. Frühstück inklusive

#### Spezialangebote

Aktuelle Spezialangebote und Packages

#### Anreise

Wir freuen uns auf Sie Im Hotel Adler Zürich

#### Restaurant Traditionelle Schweizer Küche Käse- und Fleischspezialitäten

Meetingräume Mieten Sie unseren historischen Meetingraum für bis 12 Personen

#### hotel-adler.ch v

#### Hotel Adler Zürich | Restaurant Swiss Chuchi | Altstadt Zürich

Das Hotel Adler Zürich bietet einen 3 Sterne Superior Standard im Herzen der Altstadt. Im Swiss Chuchi Restaurant geniessen Sie feinste Schweizer Gerichte. Zum Restaurant · Hotel Adler Zürich | Swiss... · Geschichte des Hotel Adler.

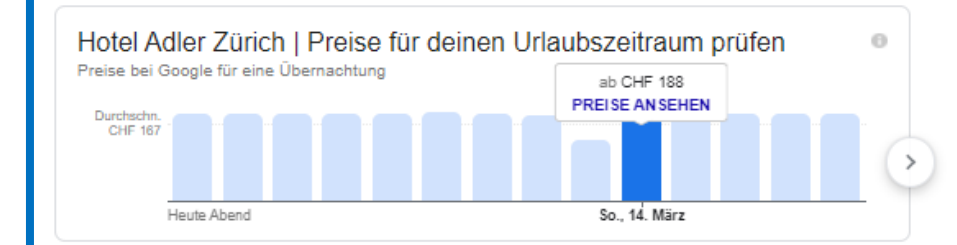

www.tripadvisor.ch > ... > Zürich > Hotels Zürich

#### HOTEL ADLER ZÜRICH ab CHF 178 (CHF 278...

178 (CHF 278) bei Tripadvisor: Hotel Adler Zürich, Zürich. 1'159 Bewertungen, 714<br>Sche Reisefotos und günstige Angebote für ... 99 (Severtungen, 714 Motel Charles Severtung on The Severtung on

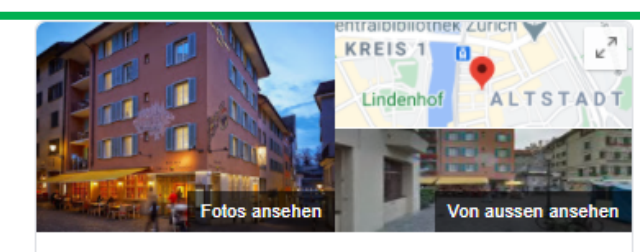

#### Hotel Adler Zürich Website Route Sneichern

4.4 ★★★★ 639 Google-Rezensionen

3-Sterne-Hotel

**VERFÜGBARKEIT PRÜFEN** 

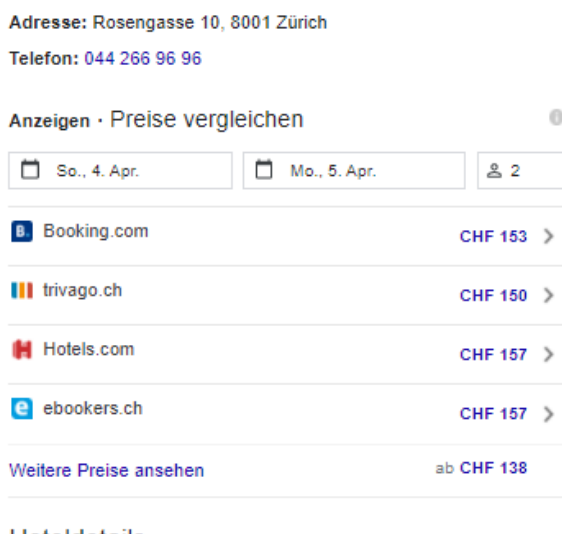

#### **Kostenpflichtige Anzeigen**

Google Ads (Bezahlung pro Klick)

#### **Organische Suchergebnisse**

Indexierung und Ranking von Websites aufgrund der inhaltlichen Relevanz

#### **Google Business Profile**

Kostenloses Firmenprofil bei Google, das auch bei Google Maps angezeigt wird (ehemals Google

### Google-Suche Google Business Profile und Google Maps

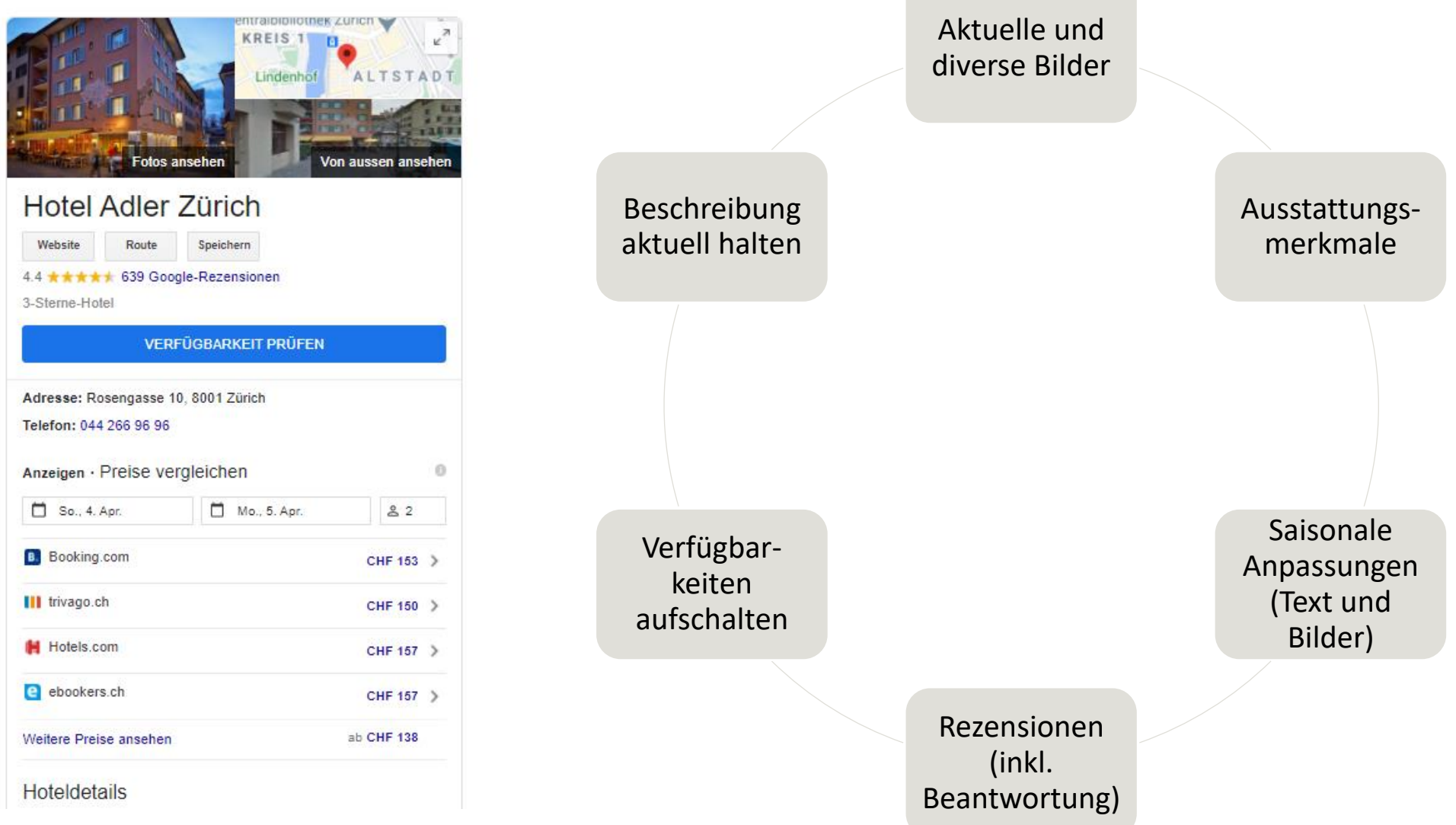

### Google-Suche Fakten & Notwendigkeit (1/2)

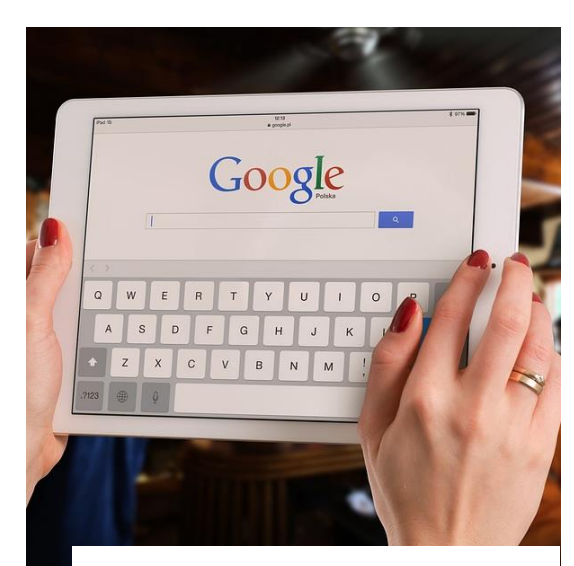

Top-Anlaufstelle für Suchen (> 90%)

#### **图 News** ◯ Shopping : Mehr

fbern.com/ = 031 326 80 80 & Spa - Direktbuchung : Charme und englische Funktionalität kombiniert. Bern & Spa. Offizielle Website. Bester Online-Preis. Sichere

von Bern, Buchen Sie jetzt!

1 Sekunden

. Entdecken Sie unsere Säle & Salons

it. Hygiene- und Schutzmassnahmen. Karriere

Angebote für Ihren Aufenthalt

The - Geheimtipps & Günstige Preise Preis. Täglich neue Angebote. 98% Kundenzufriedenheit ind buchen - Jetzt Buchen - Mehr als nur Hotels

buchen - Aktion: Upgrade & Frühstück -Service reservierent Ausgewählte Luxushotels mit.

weizerhof Bern & Spa hof Bern  $\ell \cong$ 

> Für Betriebe oft wichtiger als eigene Website

Suchfilte

**Hotel Schweizerhof E** 

1.5 ★ ★ ★ ★ + 880 Google-Rezent

Abteilungen: Lobby-Lounge-Bar

Telefon: 031 326 80 80 Inzeigen ·

**M** Do., 17, Mär

**B** Booking.com Kostenlose Stornierung bis 15. Ma

ebookers.ch

**VERFÜGBA** Adresse: Bahnhofni 11 3001 Ben

 $\blacksquare$ 

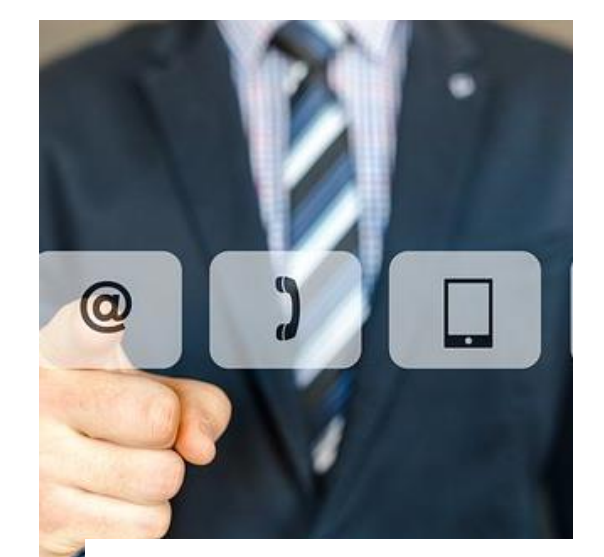

 $\overline{f}$ Wichtige Informationen: Telefonnummer Adresse **Mailadresse** Öffnungszeiten

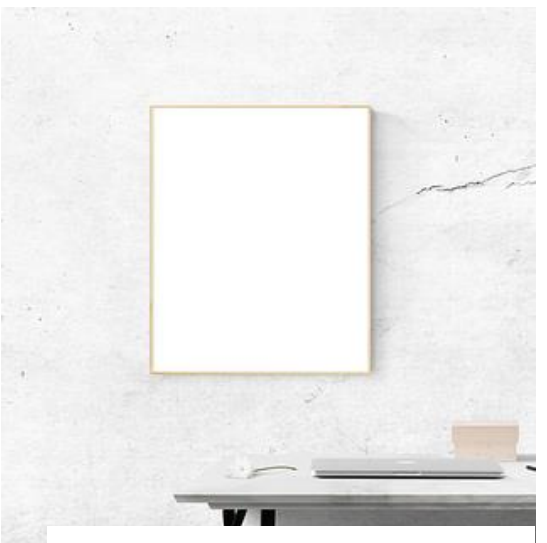

Fehlende oder falsche Informationen → Gast sucht weiter

### Google-Suche Fakten & Notwendigkeit (2/2)

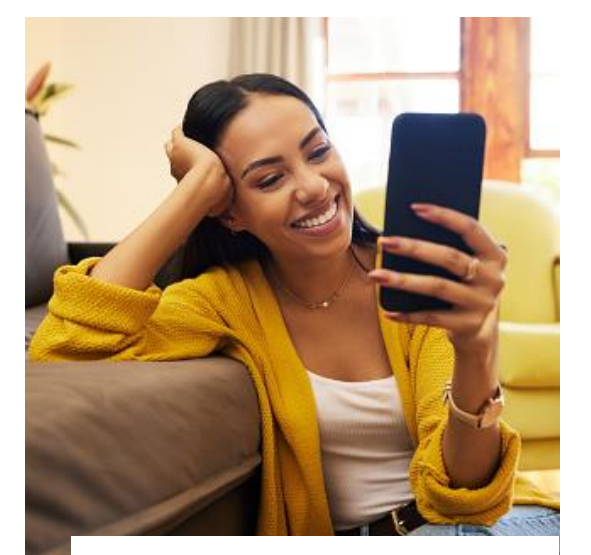

Verdreifachung der Nutzung des mobilen Internets

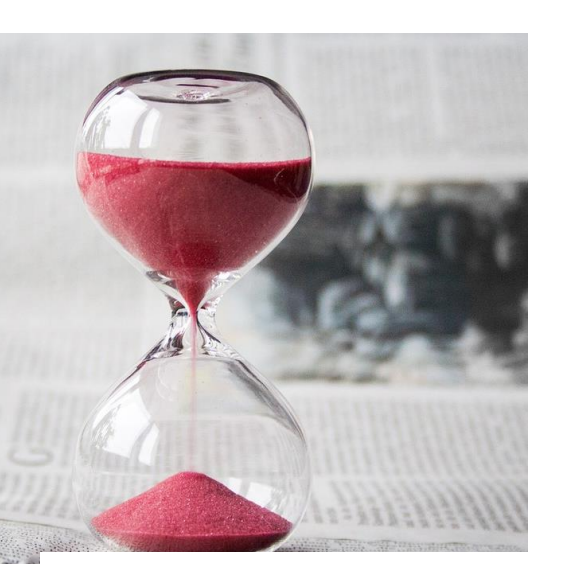

Informationen und Buchungsmöglichkeiten müssen schnell und unkompliziert gefunden werden

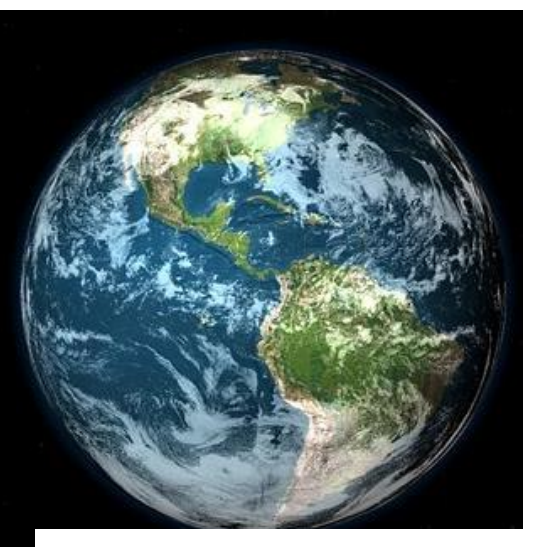

Google Business Profile Einträge weltweit ersichtlich

### Google-Suche Was ist besonders wichtig?

- Aktualität schafft Vertrauen (Öffnungszeiten, Speisekarten, aktuelle/saisonale Bilder, Beantwortung von Rezensionen)
- Hinterlegung aktueller Standards und Auszeichnungen (Nachhaltigkeit, Betriebsauszeichnungen)
- Online-Buchbarkeit wird zur Basis-Information (Tischreservierungen, Einlasstickets)

### Google-Suche Zusammenfassung: Wieso solltest du den Eintrag pflegen?

- Verbesserte Sichtbarkeit bei Google (Search und Maps)
- Allererster Eindruck der Gäste (Visitenkarte)
- Rezensionen
- Kommunikation mit Gästen (Fragen, Chat)
- Der Eintrag ist einfach und kostenlos

### Google-Suche Tipps & Tricks

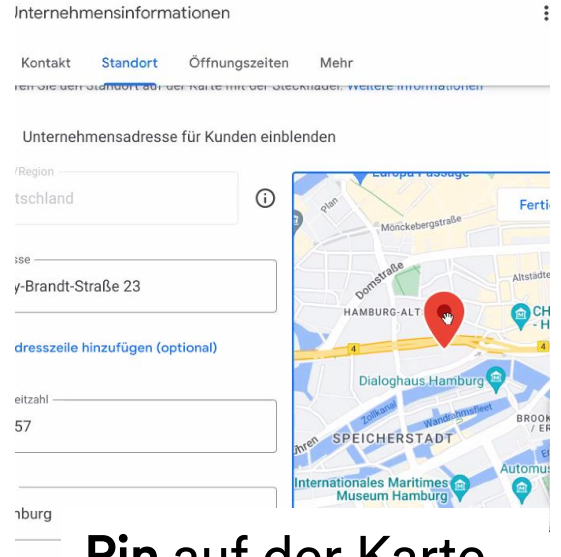

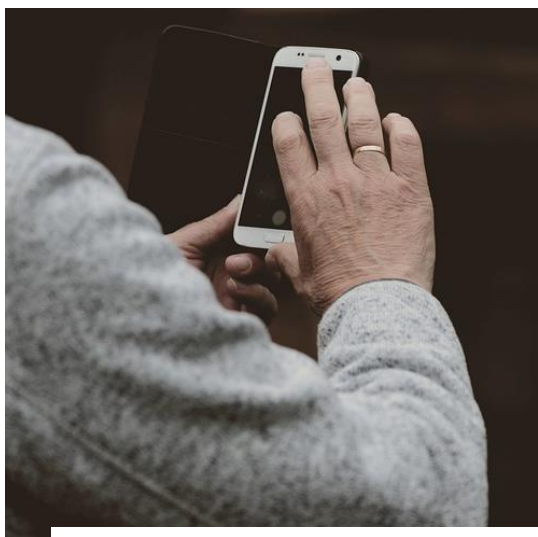

Pin auf der Karte kann man selber anpassen

«Community Ansatz» bei Fotos Überprüfung der Leistung am Ende des Monats

- Zeitraum

Buchungen

**aternehmensprofil** 

Sept. 2022-Feb. 2023

Route berechnen

Website-Klicks

se und Verfügbarkeit

oen Ihre Zimmerpreise und -verfügbarkeiten an nmern uns um den Rest.

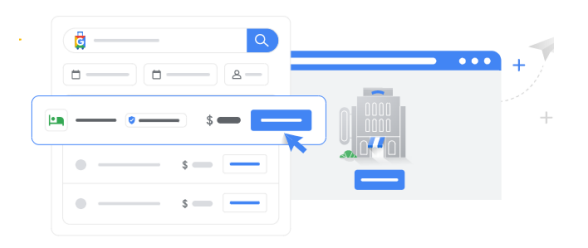

arem Unternehmensprofil manuell Informationen zu Preisen und Verfügbarkeit ı, können Sie:

aisewilligen Nutzern unkomplizierte Direktbuchungen ermöglich

Erfassung von Zimmerpreisen und Verfügbarkeiten

### Google-Suche Übersicht

 $Q$  Alle  $\odot$  Maps 国 Bilder 国 News 同 Videos ‡ Mehr Einstellungen Suchfilter

Ungefähr 690'000 Ergebnisse (0.54 Sekunden)

#### Anzeige · www.hotel-adler.ch/ = 044 266 96 96

#### Hotel Adler Zürich - Offizielle Webseite

In der belebten Fussgängerzone der Altstadt mit vielen Restaurants und Geschäften Willkommensgeschenk bei einer Direktbuchung, Gratis WiFi, Traditionelles Restaurant Klimatisierte Zimmer. Frühstück inklusive

#### Spezialangebote

Aktuelle Spezialangebote und Packages

#### Anreise

Wir freuen uns auf Sie Im Hotel Adler Zürich

#### Restaurant Traditionelle Schweizer Küche Käse- und Fleischspezialitäten

Meetingräume Mieten Sie unseren historischen Meetingraum für bis 12 Personen

#### hotel-adler.ch v

#### Hotel Adler Zürich | Restaurant Swiss Chuchi | Altstadt Zürich

Das Hotel Adler Zürich bietet einen 3 Sterne Superior Standard im Herzen der Altstadt. Im Swiss Chuchi Restaurant geniessen Sie feinste Schweizer Gerichte. Zum Restaurant · Hotel Adler Zürich | Swiss... · Geschichte des Hotel Adler.

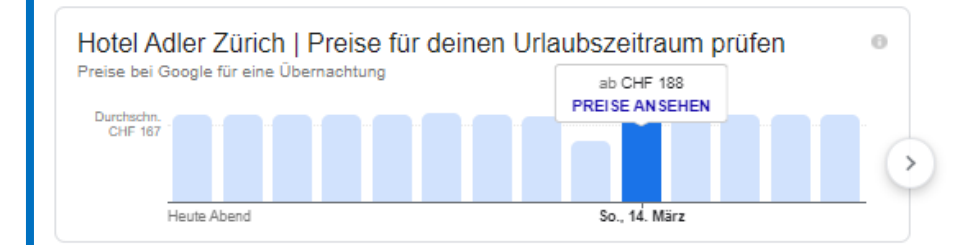

www.tripadvisor.ch > ... > Zürich > Hotels Zürich

#### HOTEL ADLER ZÜRICH ab CHF 178 (CHF 278...

178 (CHF 278) bei Tripadvisor: Hotel Adler Zürich, Zürich. 1'159 Bewertungen, 714<br>Sche Reisefotos und günstige Angebote für ... (1999 Bewertungen, 714 Moteldetails My Business) Manual (16 Manu

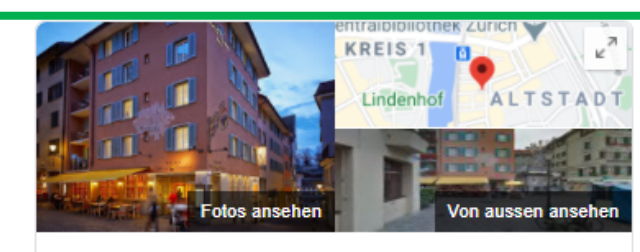

#### Hotel Adler Zürich Website Route Sneichern

4.4 ★★★★ 639 Google-Rezensionen

3-Sterne-Hotel

**VERFÜGBARKEIT PRÜFEN** 

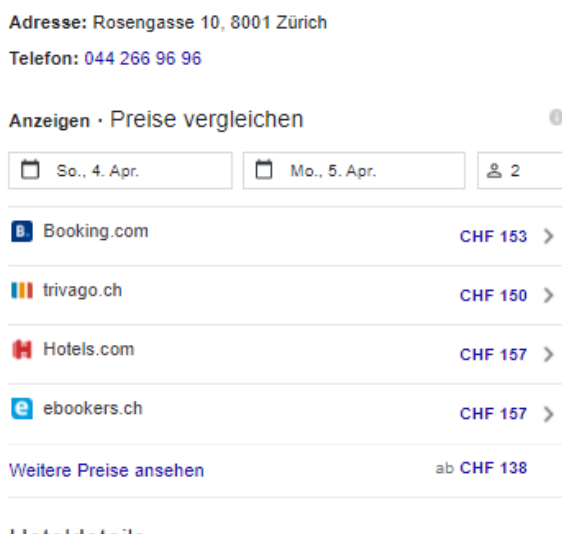

#### **Kostenpflichtige Anzeigen**

Google Ads (Bezahlung pro Klick)

#### **Organische Suchergebnisse**

Indexierung und Ranking von Websites aufgrund der inhaltlichen Relevanz

#### **Google Business Profile**

Kostenloses Firmenprofil bei Google, das auch bei Google Maps angezeigt wird (ehemals Google

### Google Trends Was ist Google Trends?

- Trendanalyse
- Vergleich von Suchbegriffen
- Geografische Insights
- Saisonalität und Ereignisse
- Themenidentifikation

winterferien  $\ddot{\ddot{z}}$ + Vergleichen Suchbearift Websuche v Letzter Tag Alle Kategorien v Schweiz  $\sqrt{*}$ Interesse im zeitlichen Verlauf 2 と い ぐ

### [https://trends.google.de](https://trends.google.de/)

### **Google Trends** Landingpage aufrufen

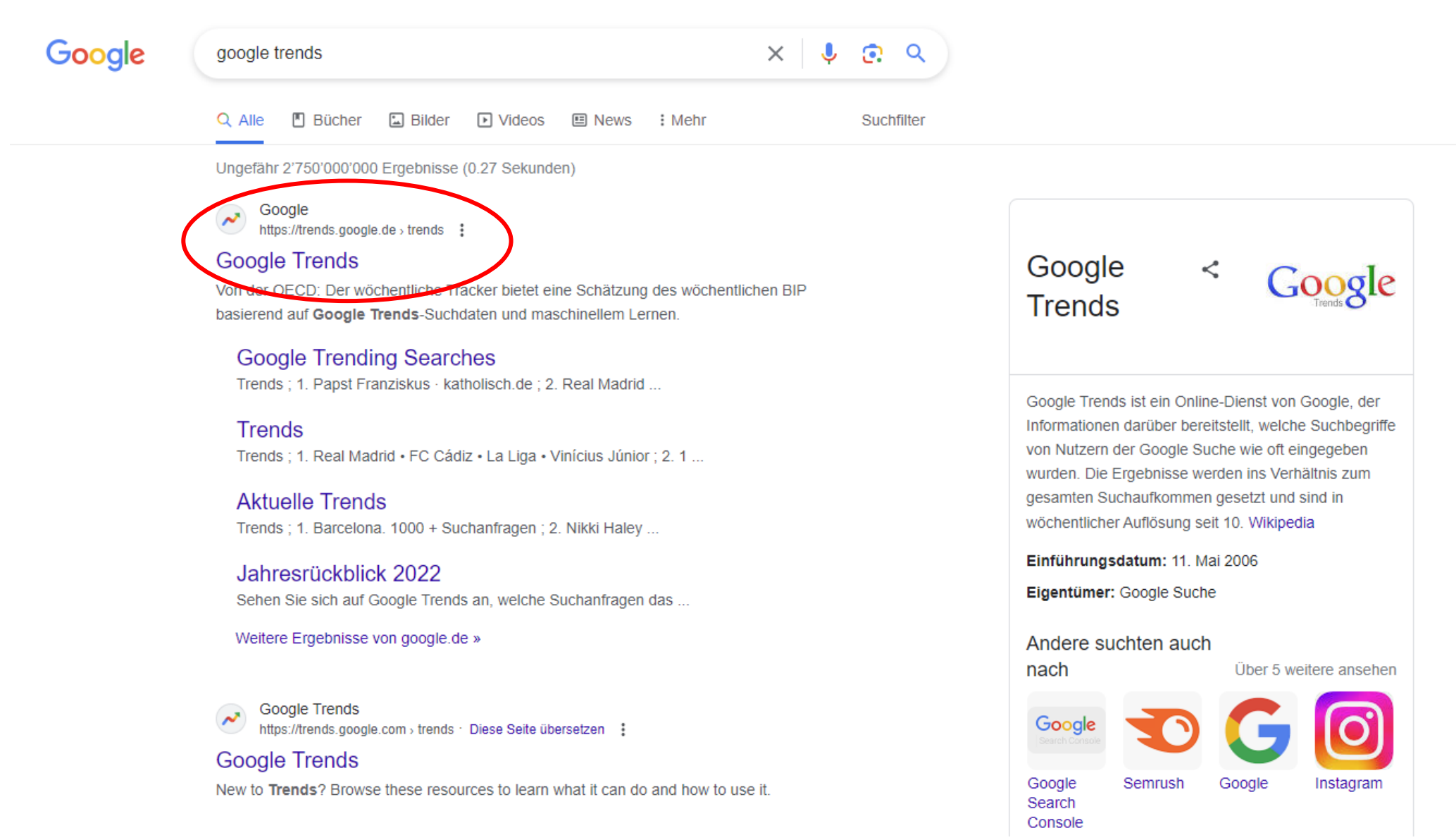

### Google Trends Keyword-Eingabe

 $\equiv$  Google Trends Aktuelle Trends Startseite Entdecken

**Aktuelle Suchtrends:** 

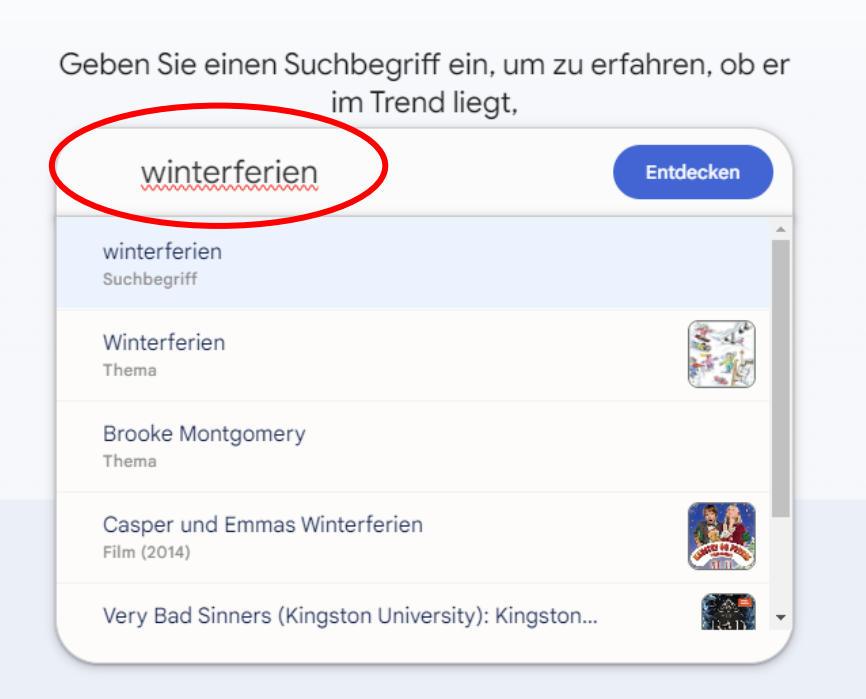

### Google Trends Zeitraum

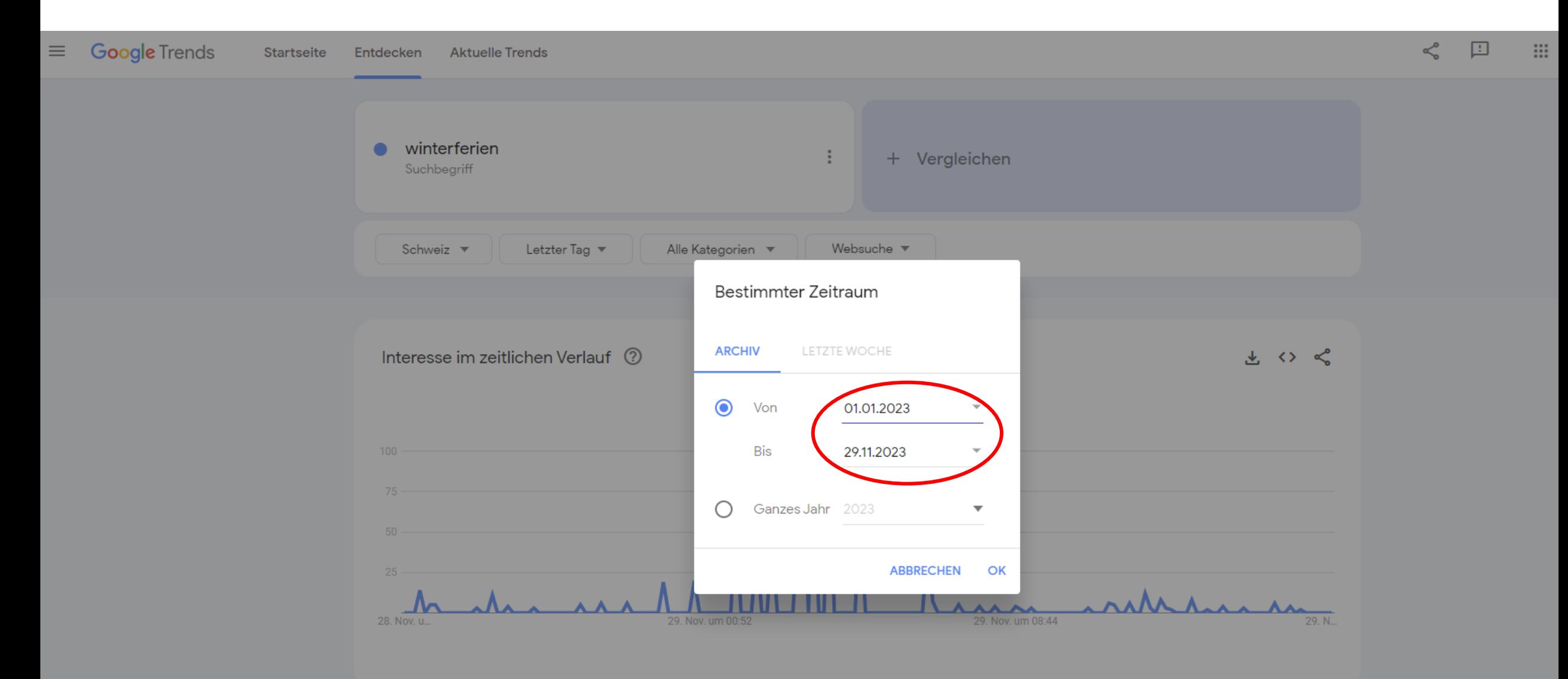

### Google Trends Vergleich Keywords

√□ **Google Trends**  $\equiv$ **Startseite Aktuelle Trends** Entdecken winterferien winterurlaub  $\bullet$ ÷ + Vergleich hinzufügen ÷ Suchbegriff Suchbegriff 01.01.23 bis 29.11.23  $\blacktriangledown$ Alle Kategorien ▼ Websuche  $\blacktriangledown$ Schweiz  $\blacktriangledown$ Interesse im zeitlichen Verlauf 2 土のく 100 75 50 25 Durchschnitt 01.01.2023 23.04.2023 13.08.2023

# Google Trends<br>Land ändern

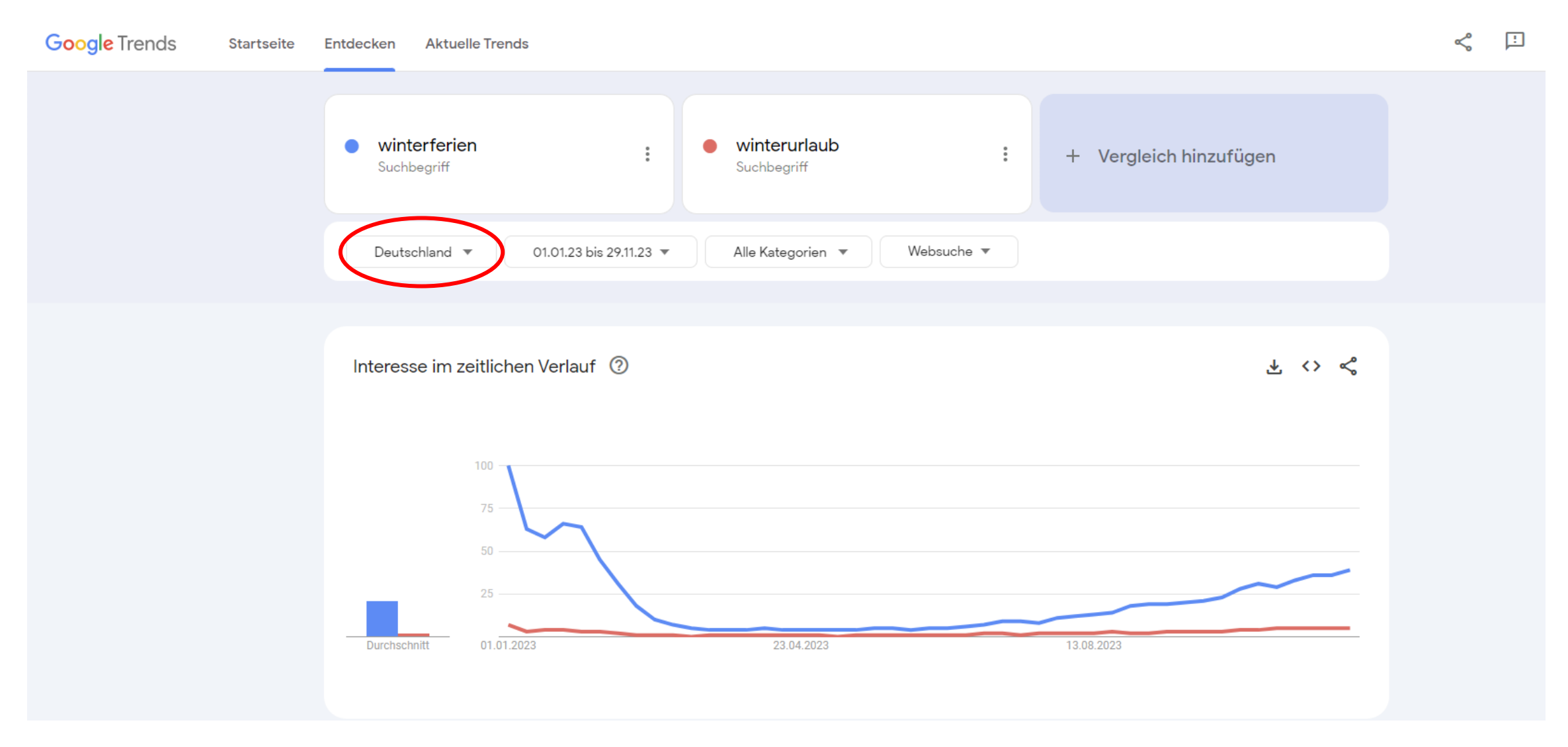

# Google Trends<br>Analyse Peaks

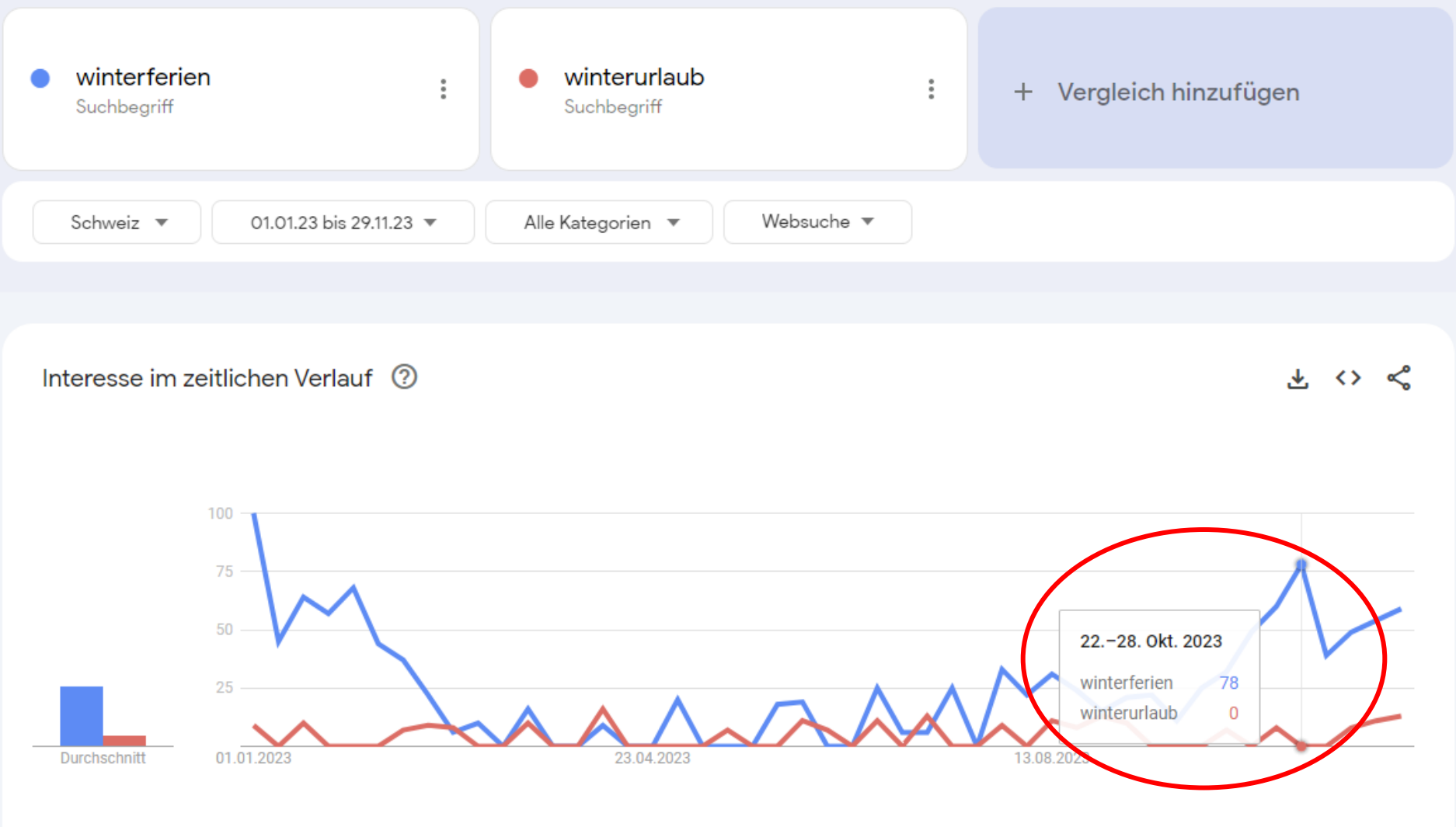

### Google Trends Aufschlüsselung nach Regionen / ähnliche Suchanfragen

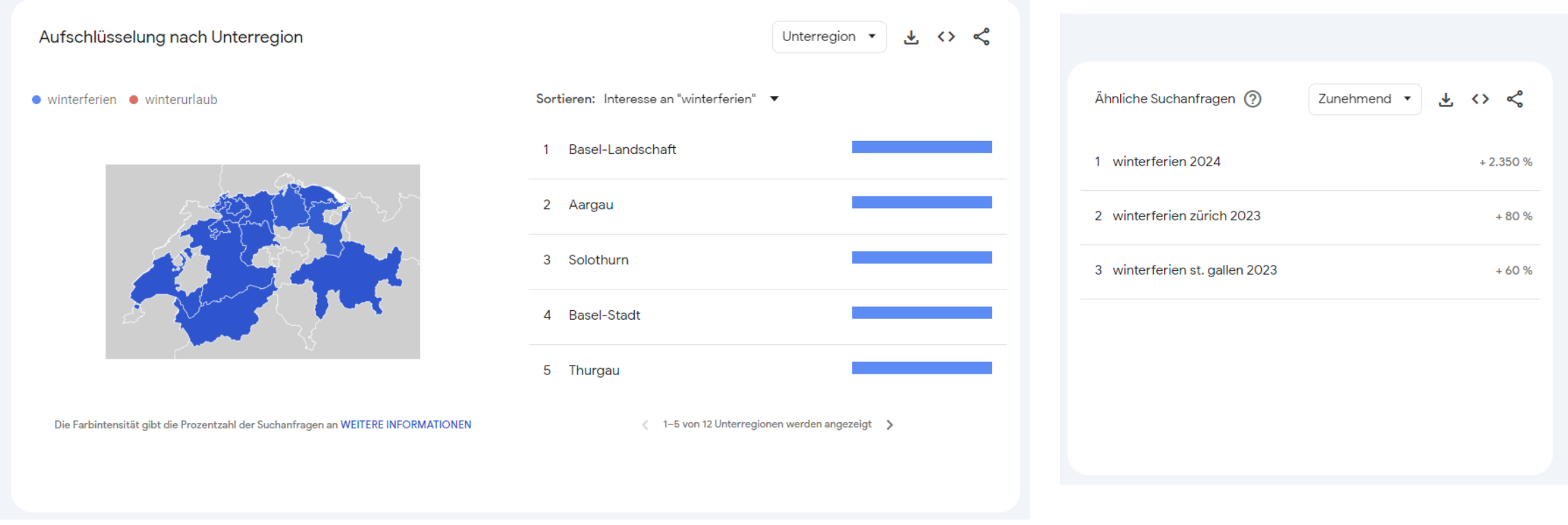

### Search Engine Advertising (SEA  $\rightarrow$  Google Ads) Bei was hilft Google Ads?

Umsätze steigern

Leads generieren Zugriffe auf Website

Produkt- und Markenkaufbereitschaft

Markenbekanntheit und Reichweite

App-Werbung

Lokale Ladenbesuche und Werbeaktionen

### Search Engine Advertising (SEA  $\rightarrow$  Google Ads) Kampagnentyp

#### • Suche

- Kampagne für maximale Performance
- **Display**
- Shopping
- Video
- App
- Smart
- Discovery

Wählen Sie einen Kampagnentyp aus

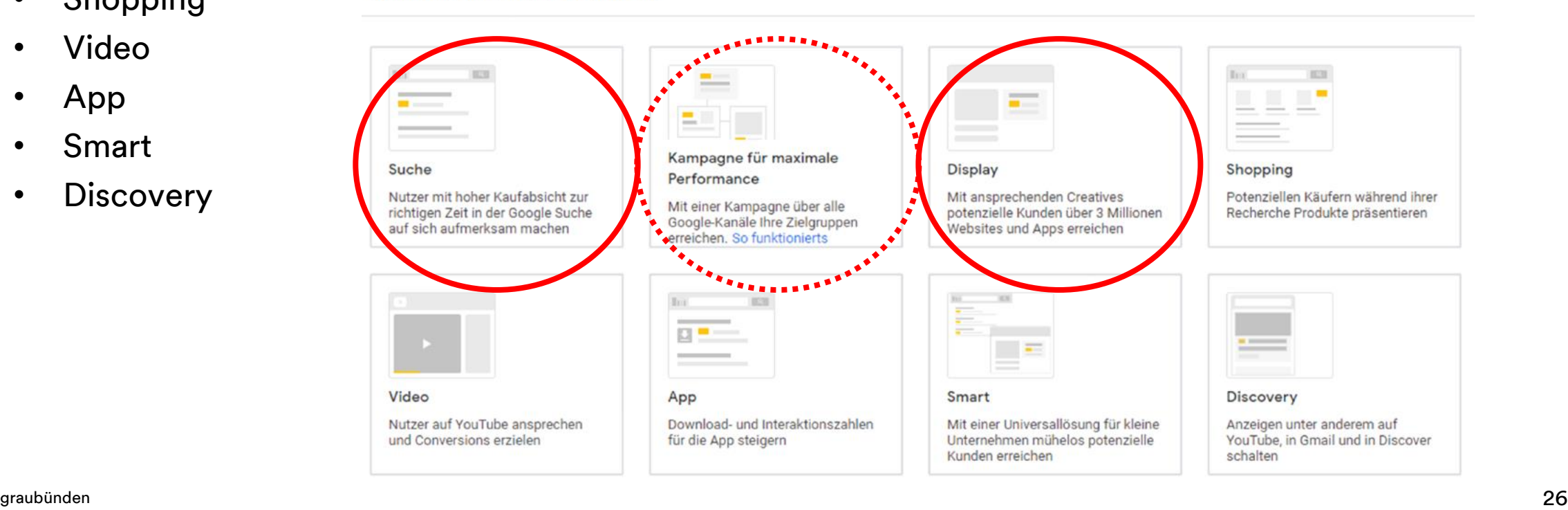

Search Engine Advertising (SEA  $\rightarrow$  Google Ads) Kampagnentyp – Suche (Search Ads)

- Nutzer ist aktiv auf der Suche nach Informationen, einem Produkt oder einer Dienstleistung und gibt sein Bedürfnis anhand von Keywords in der Google Suche ein
- Zuvor ausgewählte Keywords der Kampagne werden von allen Bietenden (Werbenden) im Rahmen einer Auktion miteinander verglichen
- Auktionsgewinner von einem der bis zu 8 Anzeigenplätzen bei Google werden anschliessend diesem Nutzer ausgespielt
- Jede Nutzeranfrage in der Google Suche löst eine eigene Auktion aus

## Kampagnentyp – Display Ads

• Nutzer bewegt sich auf Drittseiten, die zum Google Displaynetzwerk gehören (> 2 Mio. Websites)

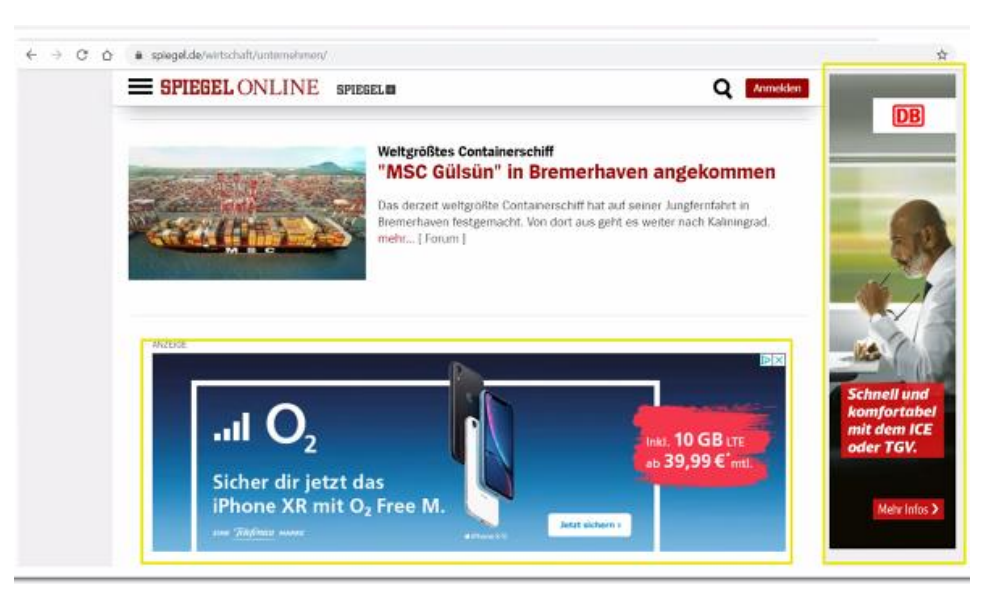

- Aufgrund des Themas der Website sowie den Interessen des Nutzers werden passende Display Anzeigen angezeigt
- Ähnliches Auktionsverfahren wie im Suchnetzwerk, aber neben der Option zum Zahlen pro Klick kann auch pro 1000 Einblendungen gezahlt werden
- Anzeigenformate:
	- Statische oder animierte Banner
	- Responsive Anzeigen (sogenannten Baukasten-Anzeigen)

### Search Engine Advertising (SEA  $\rightarrow$  Google Ads) Einsatzmöglichkeiten für Unternehmen

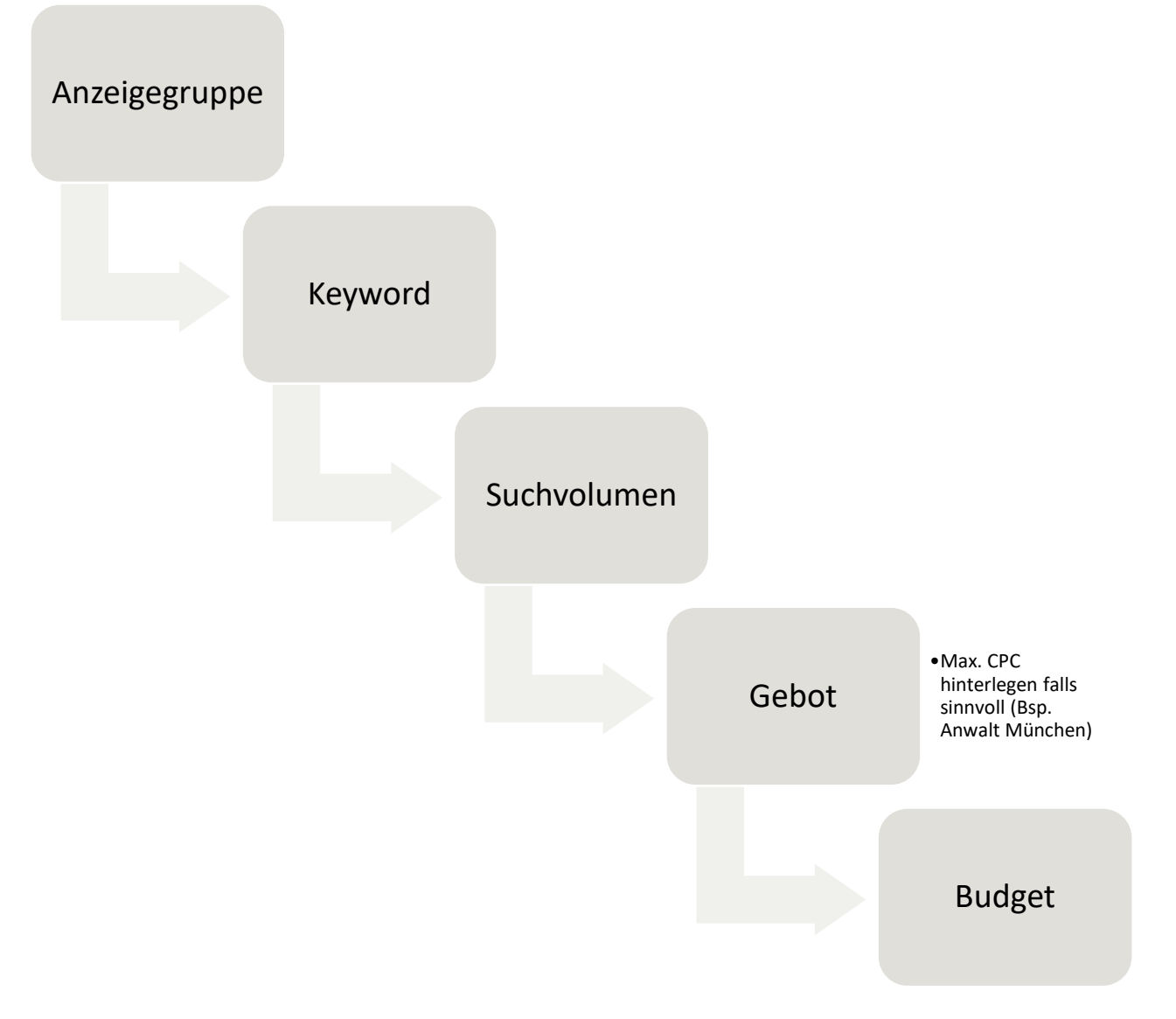

### Search Engine Advertising (SEA  $\rightarrow$  Google Ads) Einsatzmöglichkeiten für Unternehmen

Ablauf:

- 1. Ziele definieren (Traffic, Sichtbarkeit, Branding, Conversions)
- 2. Zielgruppen bzw. Keywordrecherche durchführen
- 3. Marketingkanäle und Kampagnentypen auswählen
- 4. Einstellungen innerhalb der Tools sowie monatliche Optimierungen festlegen

Wenn Sie auf Google Werbeanzeigen schalten, welche Sprachen definieren Sie für die Ausspielung an die Zielgruppe?

### Search Engine Advertising (SEA  $\rightarrow$  Google Ads) Einsatzmöglickeiten für Unternehmen – Tipps

- KEIN Google Ads Express Konto einrichten (Funktionalitäten)
- Standort auswählen (ist meistens sinnvoll)
- EN als Sprache aufnehmen, auch wenn man in DE und CH Werbung schaltet (Handyeinstellungen auf EN eingestellt, aber dann wird die Werbung trotzdem angezeigt) → mit weiteren Sprachen testen
- Eingebuchte Keywords sollen unbedingt in den Anzeigetiteln auftauchen
- Bilder können hinzugefügt werden
- Call-Outs können integriert werden (weitere Informationen zum Unternehmen → Wellnessangebote, Kostenlos stornierbar, bestimmte Feiertagsangebote)
- Budget kann ohne Problem im Nachhinein auch noch geändert werden (einfach nicht täglich, da das System Zeit für Anpassungen braucht)

### Search Engine Advertising (SEA  $\rightarrow$  Google Ads) Google Keyword Planner 1/3

- Um passende Keywords zu finden und Gebote zu kreieren
- Ist neu im Google Ads Konto integriert
- Zwei unterschiedliche Funktionen:
	- Neue Keywords entdecken
	- Suchvolumen und Prognosen abrufen (Wie viel muss ausgegeben werden? > Klickkosten)

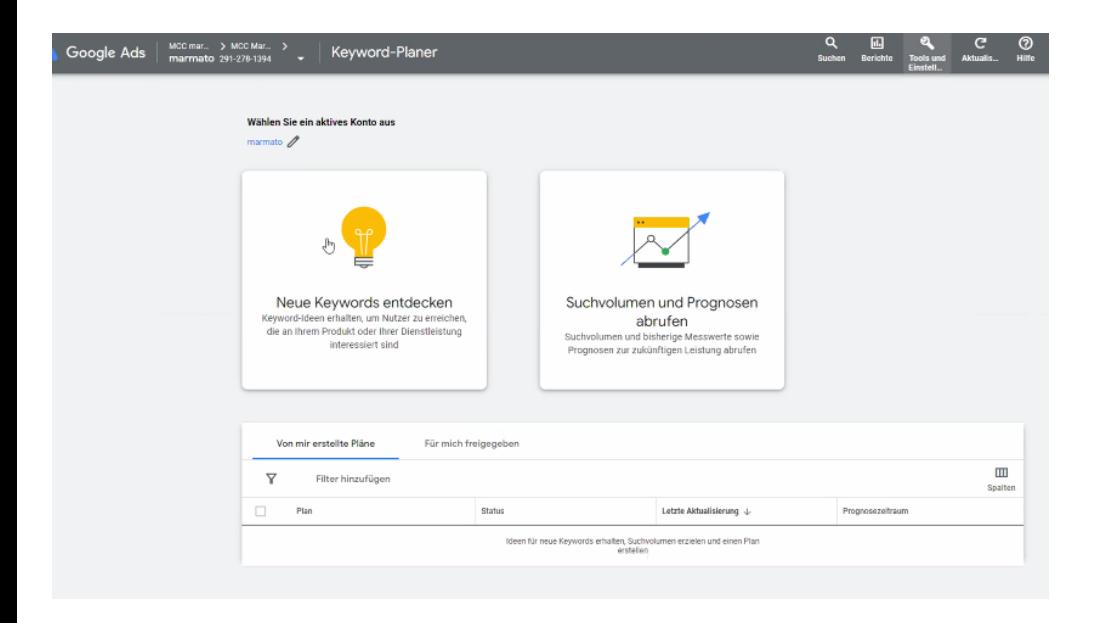

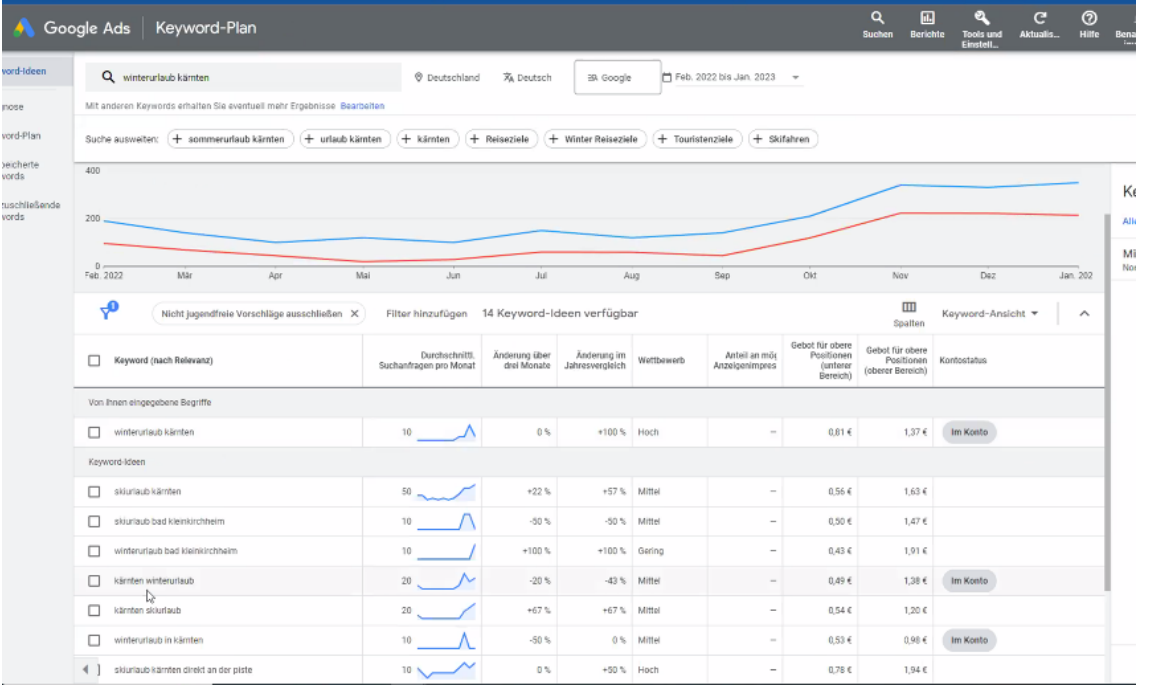

### Search Engine Advertising (SEA  $\rightarrow$  Google Ads) Google Keyword Planner 2/3

### Beispiel: Ab August/September Kampagne starten

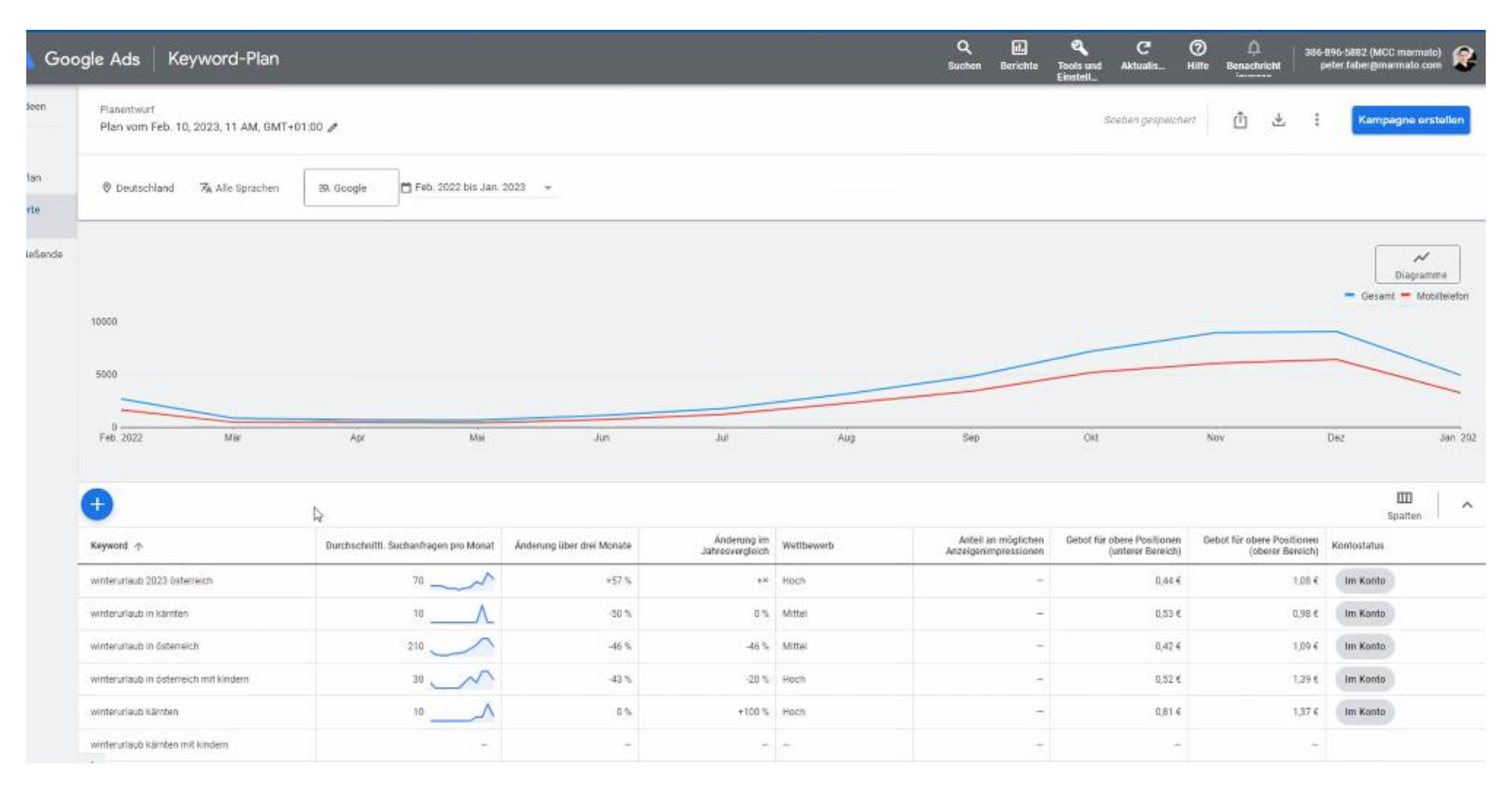

### Search Engine Advertising (SEA  $\rightarrow$  Google Ads) Google Keyword Planner 3/3

- Standort eingeben um zu sehen, wie hoch das Suchvolumen in einer Region ist
- Nachschauen, mit welchen Suchbegriffen man auf der Kampagne landet (Kampagnen → Keywords)

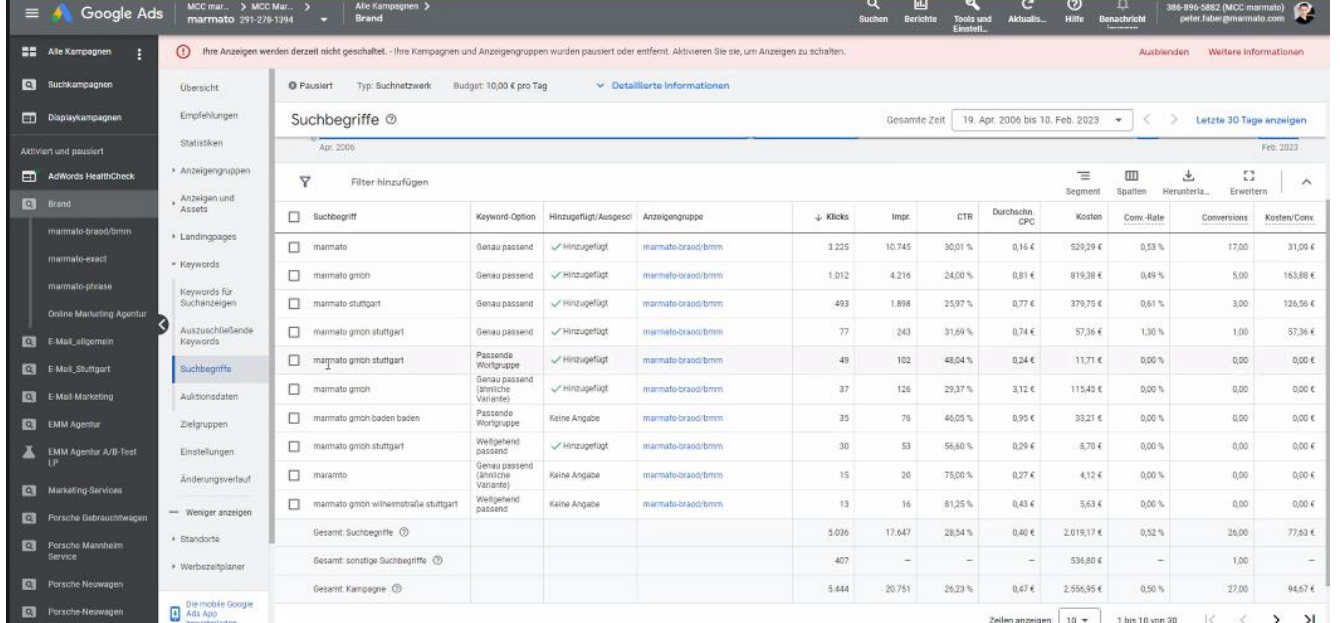

### Google-Suche Übersicht

 $Q$  Alle  $\odot$  Maps 国 Bilder 国 News 同 Videos ‡ Mehr Einstellungen Suchfilter

#### Ungefähr 690'000 Ergebnisse (0.54 Sekunden)

#### Anzeige · www.hotel-adler.ch/ = 044 266 96 96

#### Hotel Adler Zürich - Offizielle Webseite

In der belebten Fussgängerzone der Altstadt mit vielen Restaurants und Geschäften Willkommensgeschenk bei einer Direktbuchung, Gratis WiFi, Traditionelles Restaurant Klimatisierte Zimmer. Frühstück inklusive

#### Spezialangebote

Aktuelle Spezialangebote und Packages

#### Anreise

Wir freuen uns auf Sie Im Hotel Adler Zürich

#### Restaurant Traditionelle Schweizer Küche Käse- und Fleischspezialitäten

Meetingräume Mieten Sie unseren historischen Meetingraum für bis 12 Personen

#### hotel-adler.ch v

#### Hotel Adler Zürich | Restaurant Swiss Chuchi | Altstadt Zürich

Das Hotel Adler Zürich bietet einen 3 Sterne Superior Standard im Herzen der Altstadt. Im Swiss Chuchi Restaurant geniessen Sie feinste Schweizer Gerichte. Zum Restaurant · Hotel Adler Zürich | Swiss... · Geschichte des Hotel Adler.

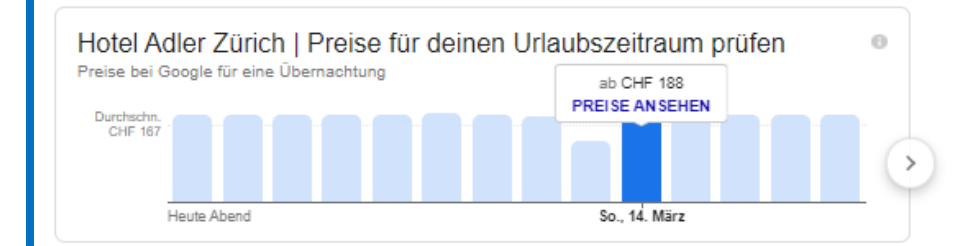

www.tripadvisor.ch > ... > Zürich > Hotels Zürich

#### HOTEL ADLER ZÜRICH ab CHF 178 (CHF 278...

178 (CHF 278) bei Tripadvisor: Hotel Adler Zürich, Zürich. 1'159 Bewertungen, 714<br>Sche Reisefotos und günstige Angebote für ... 36

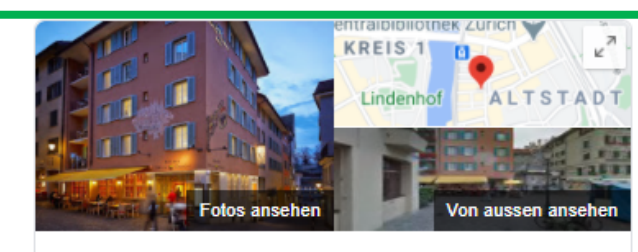

#### Hotel Adler Zürich Website Route Sneichern

4.4 ★★★★ 639 Google-Rezensionen

3-Sterne-Hotel

**VERFÜGBARKEIT PRÜFEN** 

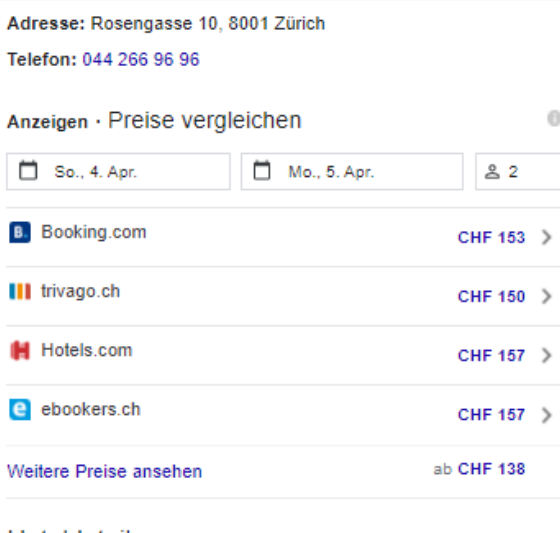

#### **Kostenpflichtige Anzeigen**

Google Ads (Bezahlung pro Klick)

#### **Organische Suchergebnisse**

Indexierung und Ranking von Websites aufgrund der inhaltlichen Relevanz

#### **Google Business Profile**

Kostenloses Firmenprofil bei Google, das auch bei Google Maps angezeigt wird (ehemals Google

### Search Engine Optimization (SEO) Tools

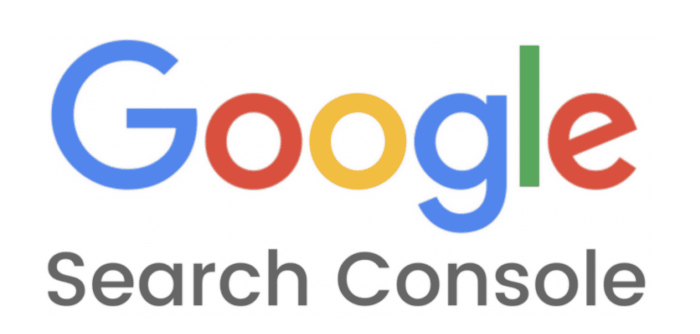

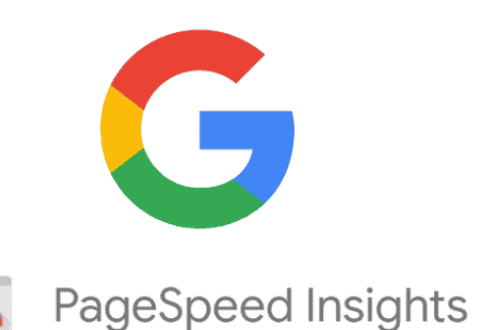

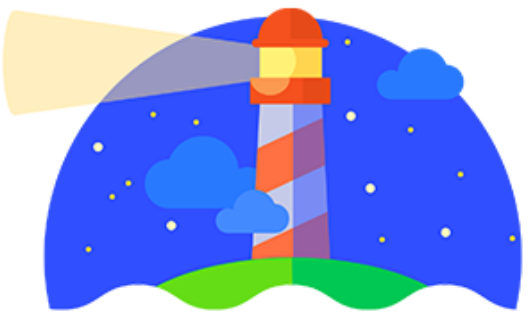

### Google **Lighthouse**

### Search Engine Optimization (SEO) Google Search Console

#### [https://search.google.com](https://search.google.com/)

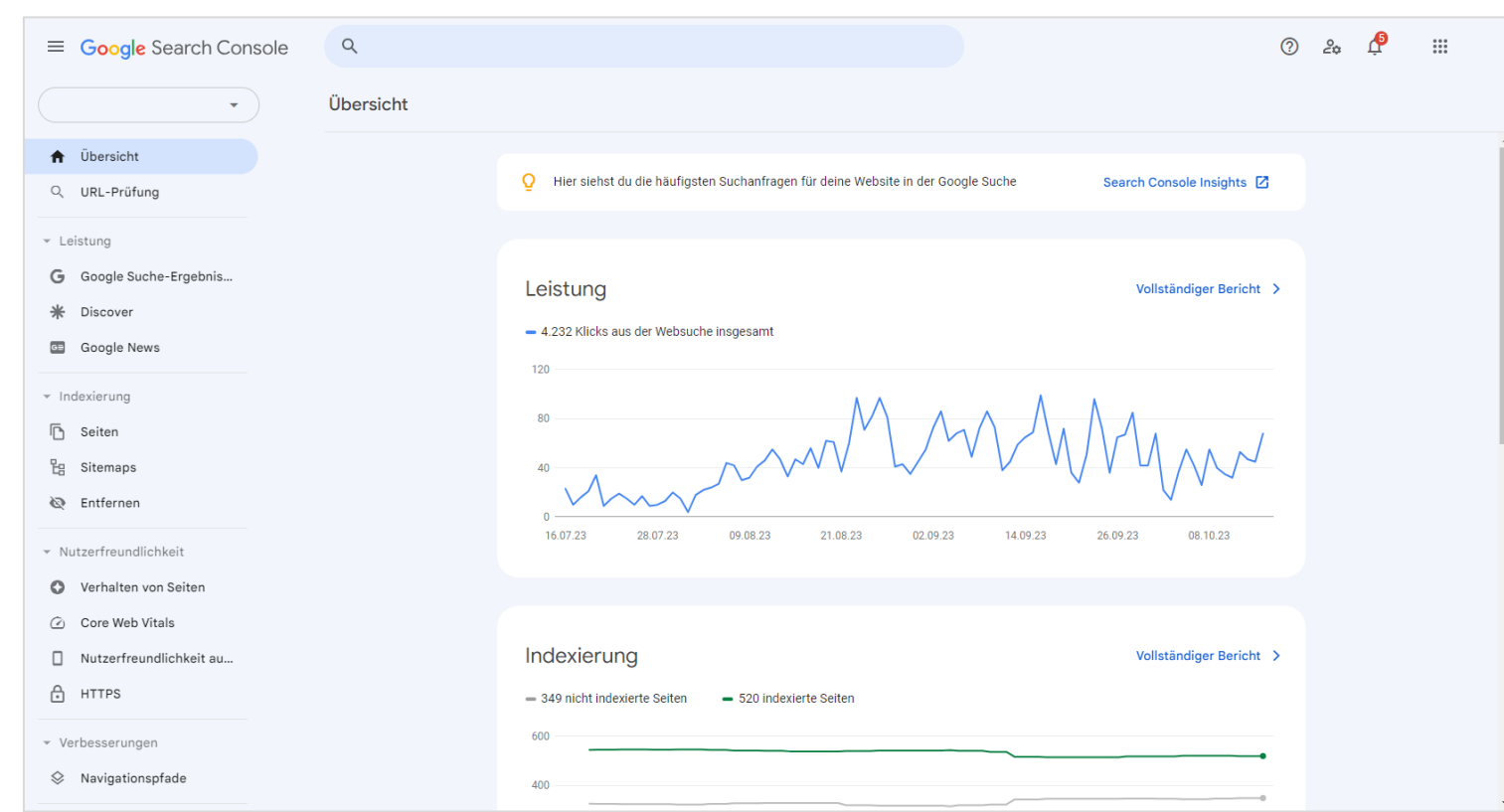

- Suchanfragen und Klicks auf Ihrer **Website**
- Indexierungsstatus und Fehlerberichte
- Sichtbarkeit in den Google-Suchergebnissen
- Optimierungsvorschläge für bessere Suchergebnisse

### Search Engine Optimization (SEO) Google PageSpeed Insights

#### [https://pagespeed.web.dev](https://pagespeed.web.dev/)

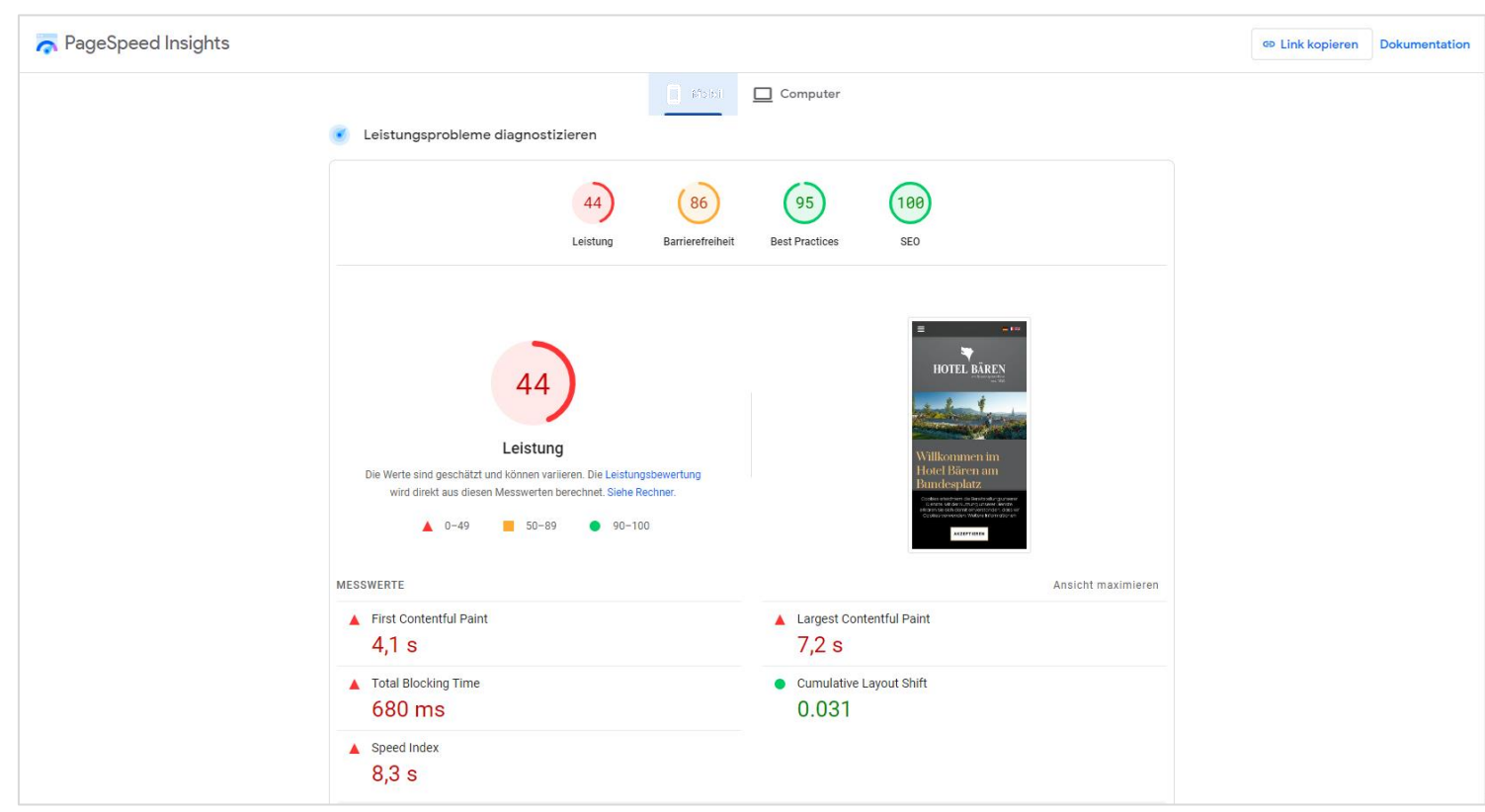

- Seitenladezeit-Analyse
- Mobile und Desktop-Optimierung
- Vorschläge zur Performance-Verbesserung

### Search Engine Optimization (SEO) Google Lighthouse

#### <https://developer.chrome.com/docs/lighthouse/>

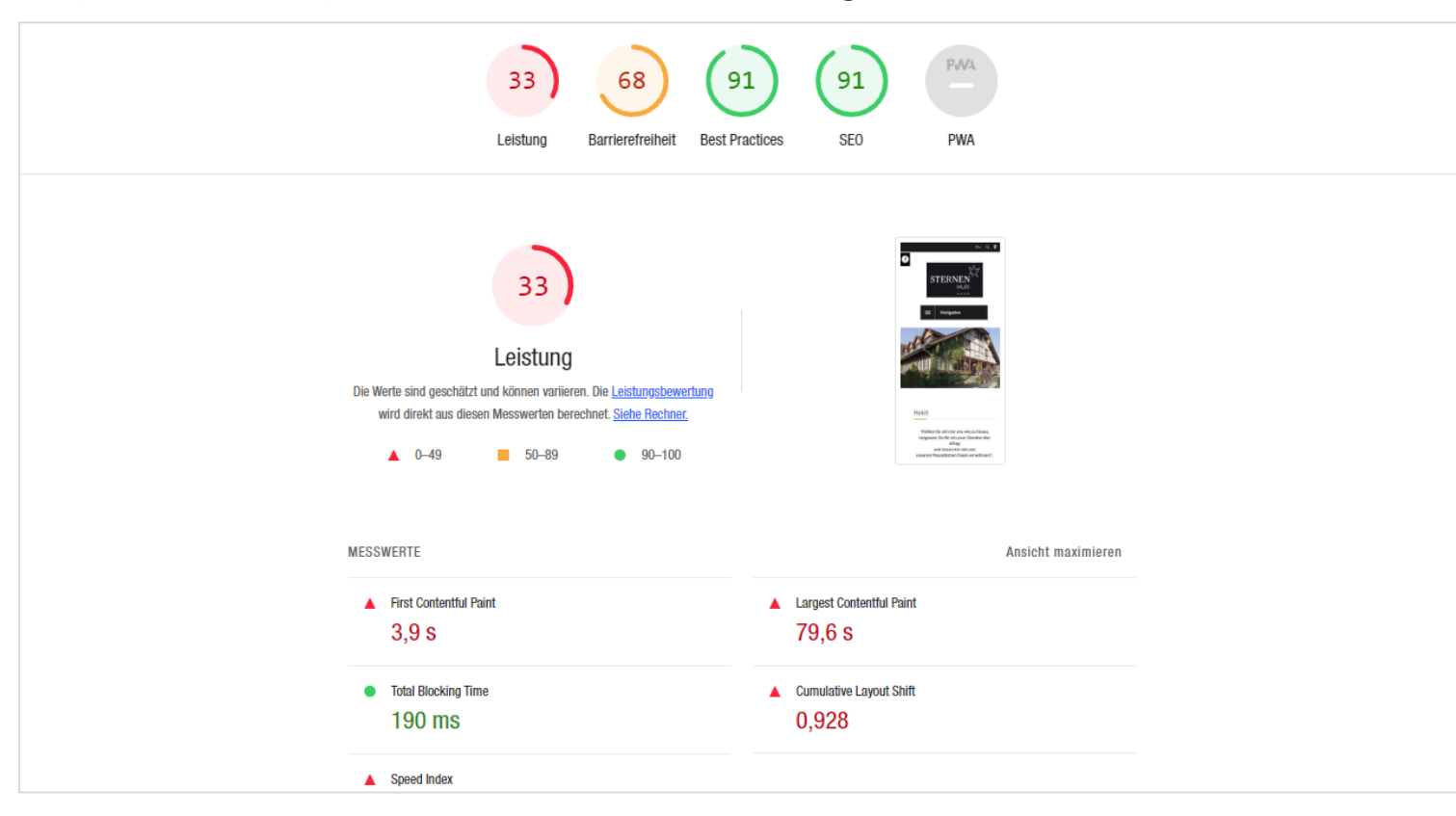

- Detaillierter und umfassender als PageSpeed Insights
- Verwendet Labordaten anstatt Realdaten

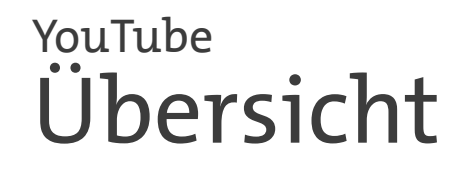

Die zweitgrösste Suchmaschine der Welt …

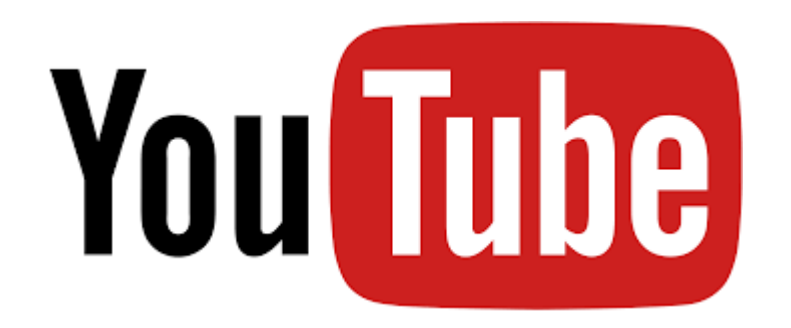

… gehört der grössten Suchmaschine der Welt.

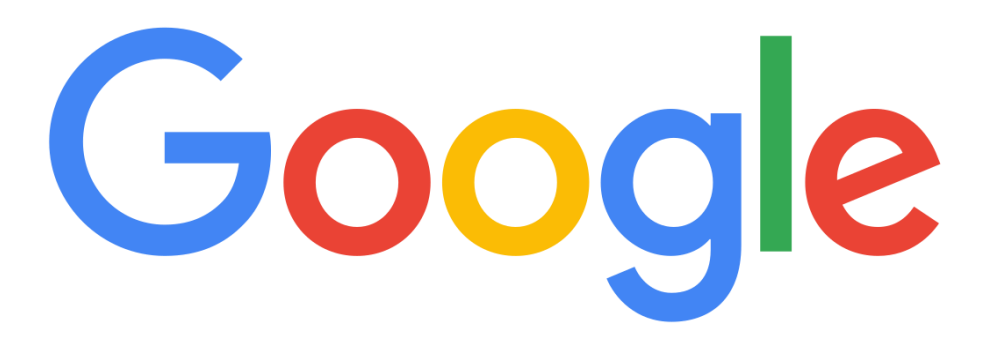

### YouTube Warum man YouTube nutzen sollte

- Kostenlose Ablage
- Grosses Suchnetzwerk
- Grosse Zielgruppe
- Lange auffindbar
- Zahlreiche Funktionen im YouTube Studio
- Optimierung für alle Geräte
- Schaltung von Werbeanzeigen

### Google Analytics 4 Übersicht

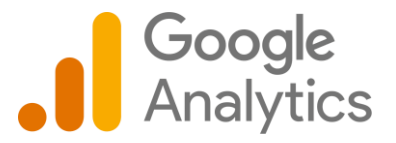

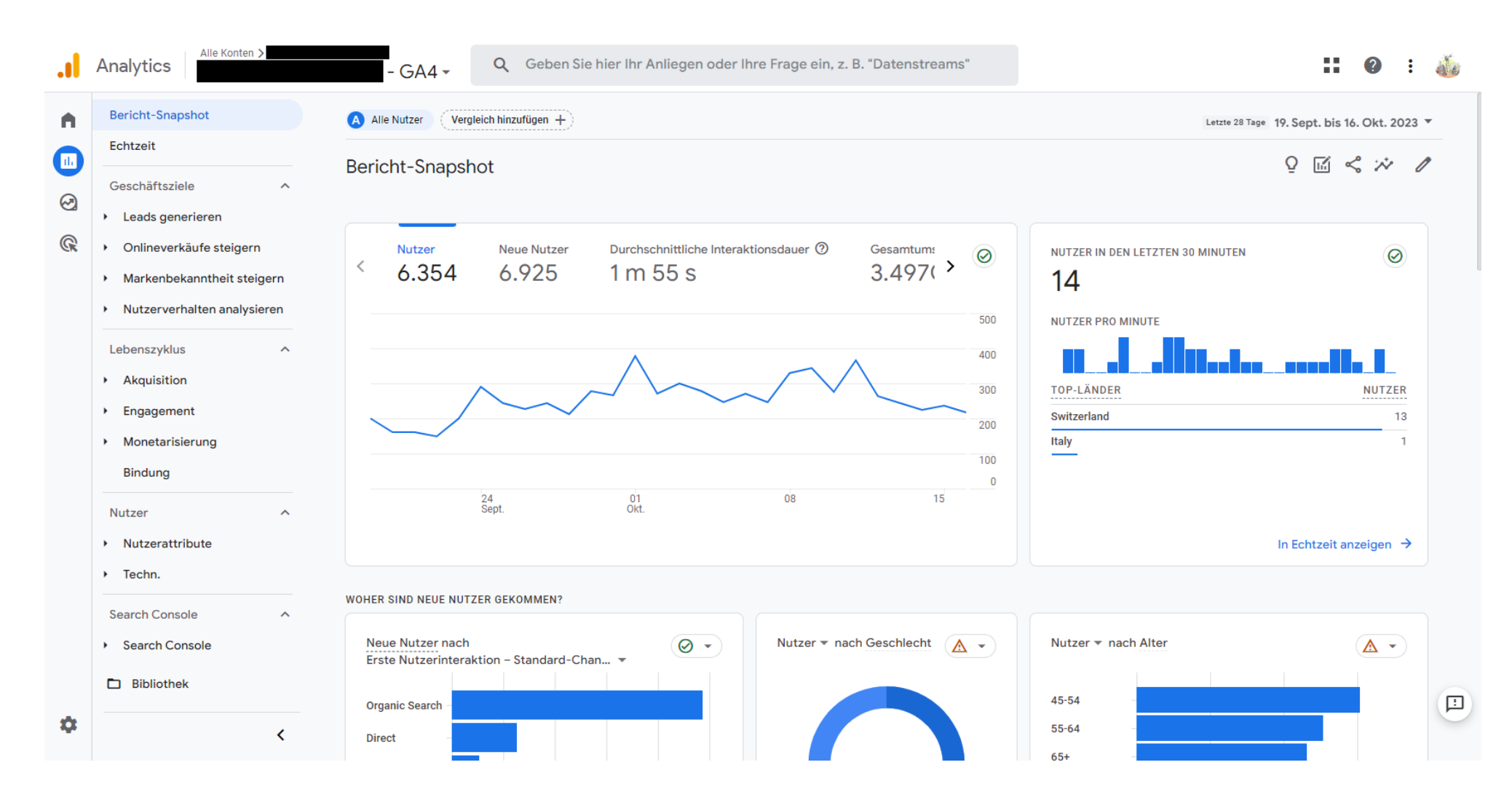

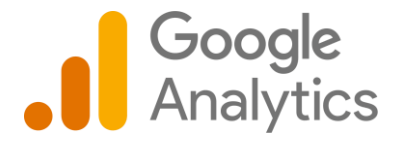

**Absprungrate (Bounce Rate)** Ist die Einstiegsseite relevant oder nicht?

**Einstiegs- und Ausstiegsseiten** Welches sind die wichtigsten und unwichtigsten Seiten?

**Aufschlüsselung nach geografischen Merkmalen** Woher kommen meine Besuchenden?

**Anzahl der Seiten pro Sitzung** Interagieren die Besuchenden mit meiner Seite?

**Interaktionsdauer** Sind die Inhalte für die Besuchenden ansprechend?

**Neue Besuchende vs. wiederkehrende Besuchende** Laden die Inhalte zum Wiederkehren ein?

### Google Analytics 4 Die wichtigsten Kennzahlen

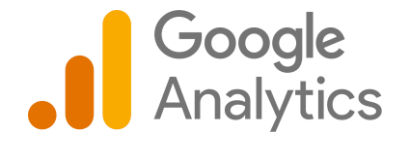

### **Websitezugriffe** Sind die Zugriffe organisch, direkt, bezahlt oder über Verweise?

### **Conversion Rate**

Machen meine Besuchenden das, was ich mir erhofft habe?

**Umsatz nach Quellen aufgeschlüsselt** Welcher Kanal bringt mir den grössten Umsatz?

### Google Bard Übersicht

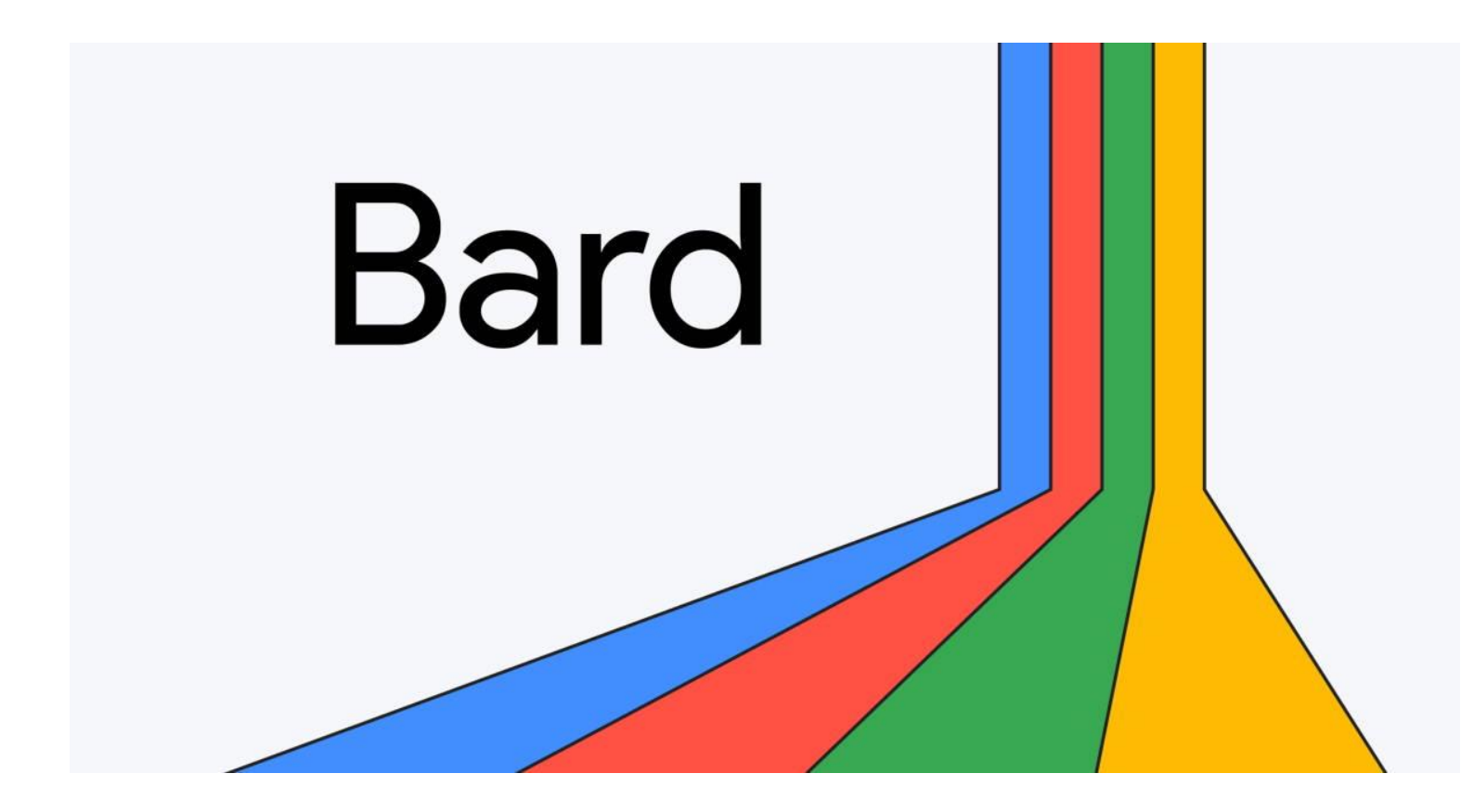

### **Vorteile gegenüber ChatGPT**

- Anbindung ans Internet (aktuelle Informationen )
- Sprachsuche
- Bildersuche
- Kostenlos

### Google Bard Testen wir die Aktualität

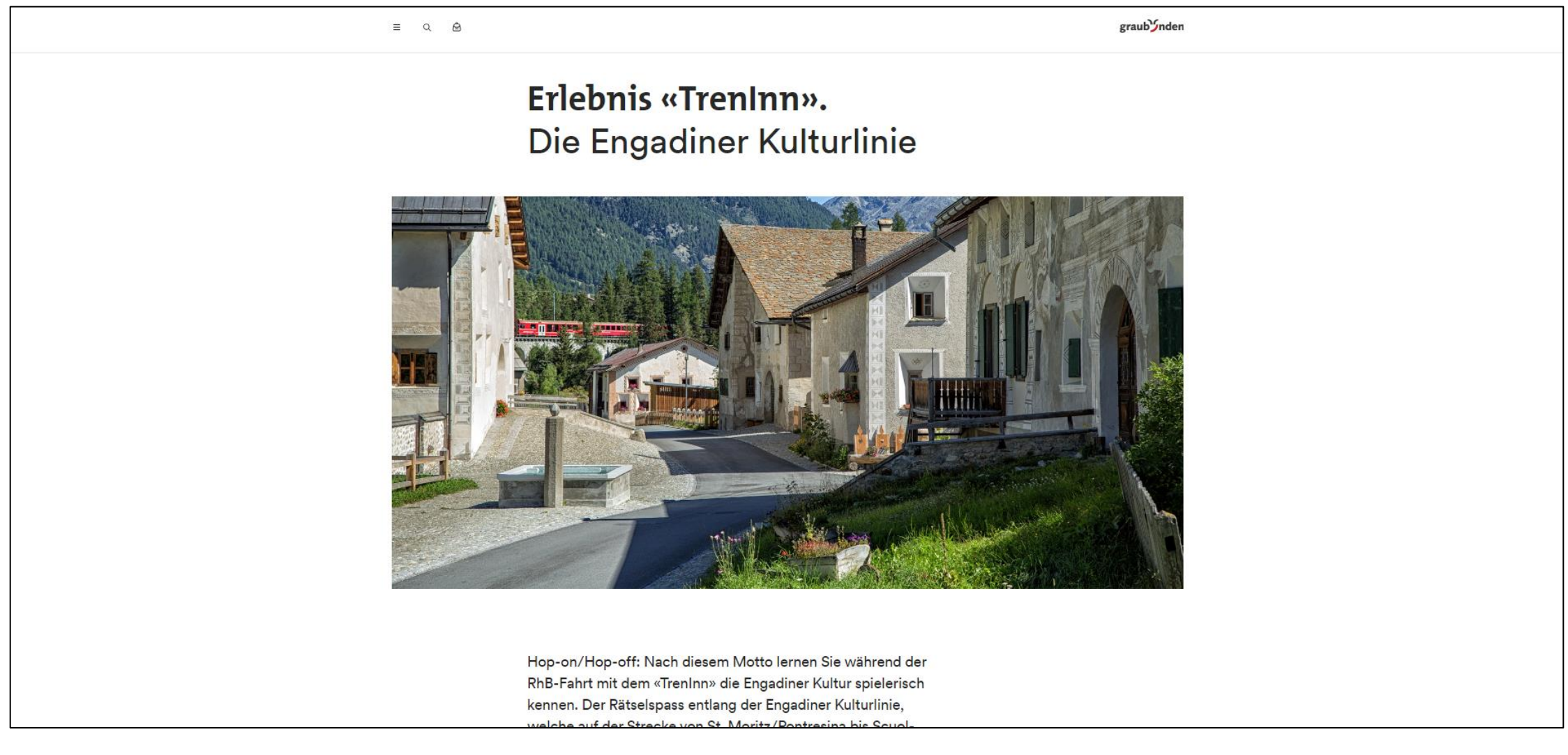

### Google Bard Informationen mit Vorsicht geniessen

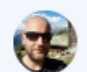

Sagt dir der Begriff "TrenInn" etwas? Dieses Angebot scheint es seit diesem Jahr neu zu geben.

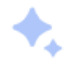

Ja, der Begriff "TrenInn" sagt mir etwas. Es ist ein neues Angebot der Deutschen Bahn, das seit dem 1. Juni 2023 verfügbar ist. Das Angebot richtet sich an Geschäftsreisende und bietet ihnen die Möglichkeit, in ausgewählten ICE-Zügen zu arbeiten oder zu schlafen. In den TrenInn-Abteilen gibt es Arbeitsplätze mit WLAN, Steckdosen und USB-Anschlüssen, sowie Schlafplätze mit Bettwäsche und Decken. Die TrenInn-Abteile sind in der Regel in der ersten Klasse zu finden.

 $\blacktriangleleft$ 

### Google Bard Informationen mit Vorsicht geniessen

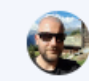

Es gibt ein Angebot mit diesem Namen in der Schweiz im Kanton Graubünden. Weisst du etwas darüber?

Weitere Vorschläge ansehen v

Ja, ich weiß etwas über das TrenInn-Angebot der Rhätischen Bahn (RhB) im Kanton Graubünden. Das Angebot wurde im Juni 2023 eingeführt und bietet ein interaktives Erlebnis für Touristen, die die Engadiner Kultur kennenlernen möchten.

Die Fahrt mit dem Trenlnn führt von St. Moritz/Pontresina nach Scuol-Tarasp. Während der Fahrt können die Passagiere Rätsel lösen, die sich auf die Engadiner Kultur beziehen. Für jede richtige Antwort erhalten sie Punkte, die sie an den Endbahnhöfen St. Moritz, Pontresina oder Scuol-Tarasp gegen eine Belohnung eintauschen können.

Das TrenInn-Angebot ist Teil des Projekts "Engadin Kulturlinie", das sich zum Ziel gesetzt hat, die Engadiner Kultur für ein breiteres Publikum zugänglich zu machen. Das Angebot ist ein innovativer Ansatz, um Touristen auf spielerische Weise über die Kultur des Engadins zu informieren.

Hier sind einige Details zum TrenInn-Angebot der RhB:

• Das Angebot ist in der Regel von Mai bis Oktober verfügbar.

D

ED.

### Use Cases für KI-Tools Schon kleine Hacks erleichtern den Alltag

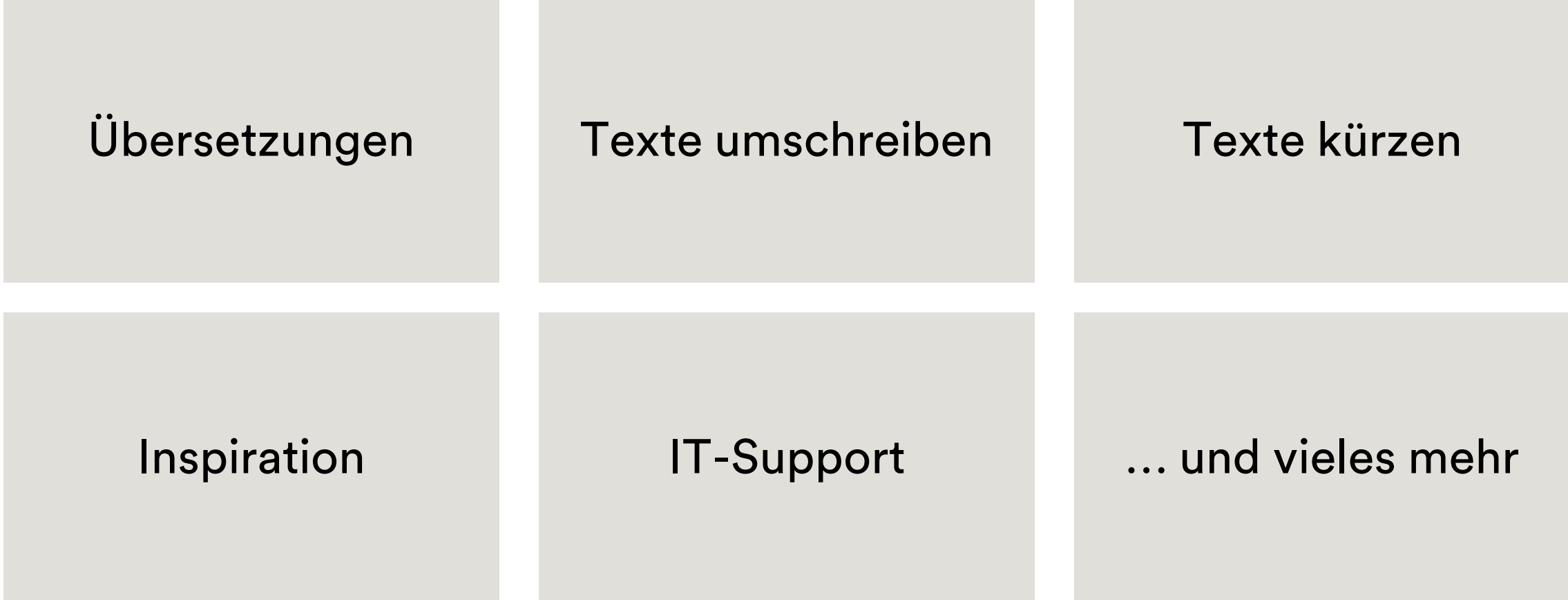

### Google Things to do Übersicht

- Touren, Aktivitäten und Attraktionen
- Sichtbar im Google Netzwerk (Suche, Maps usw.)
- Grundsätzlich kostenlos, Ads sind aber möglich
- Integration am besten über einen Drittanbieter (bspw. Trekksoft, GetYourGuide )

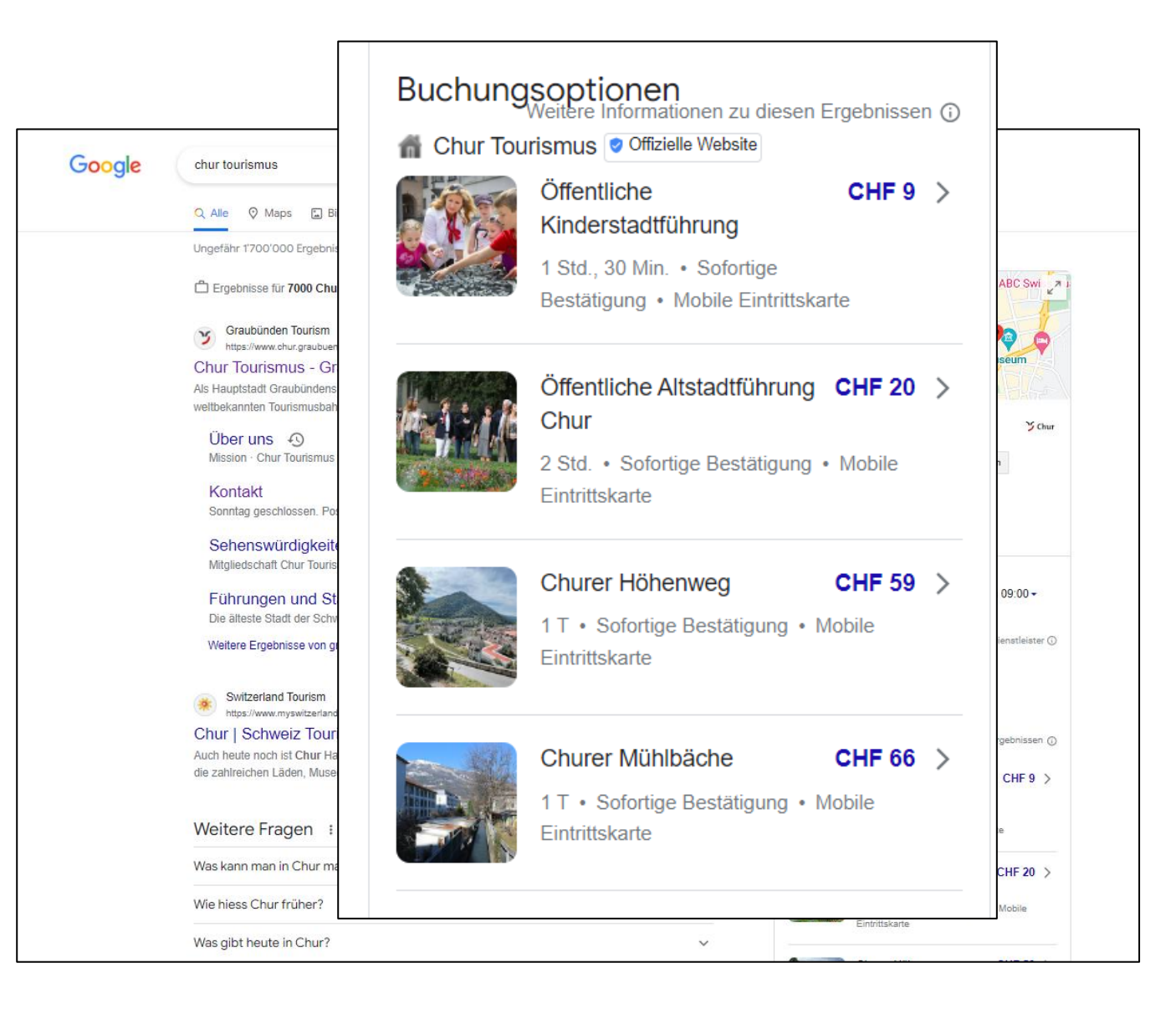

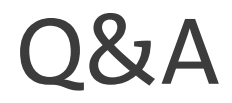

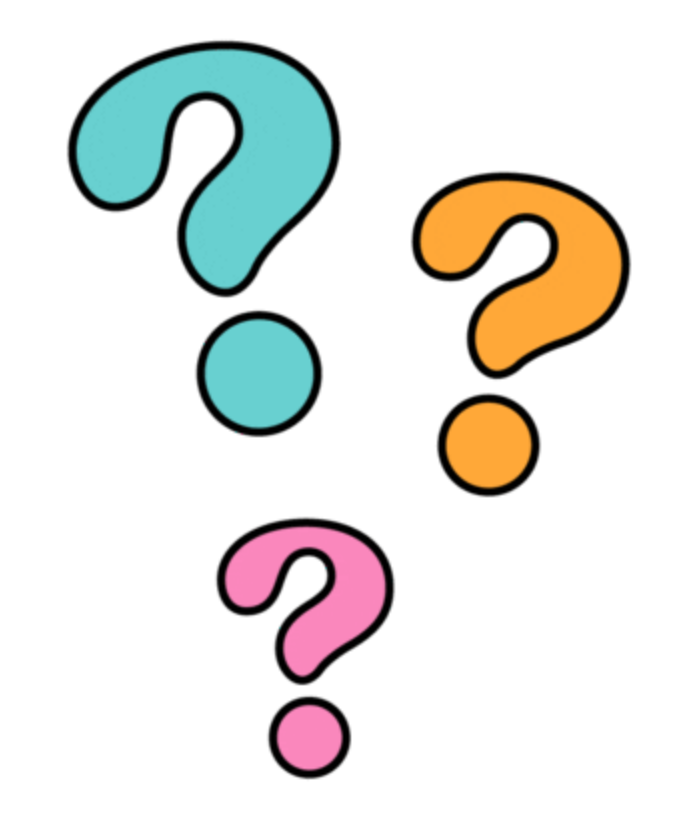

# **Welches Thema** wünschen Sie sich für ein nächstes Webinar?

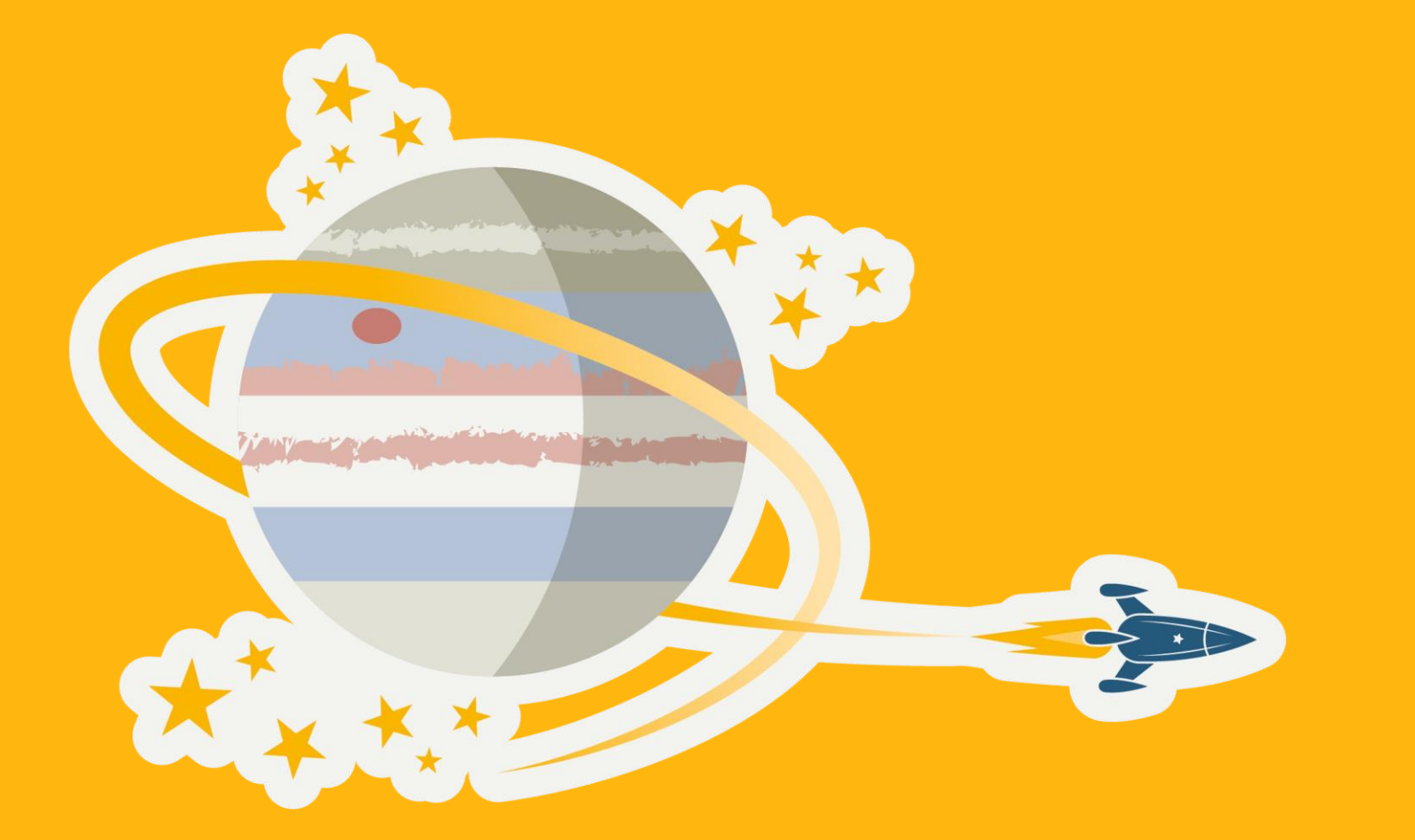

# Grazia. Grazie. Danke.

# Kontaktieren Sie uns.

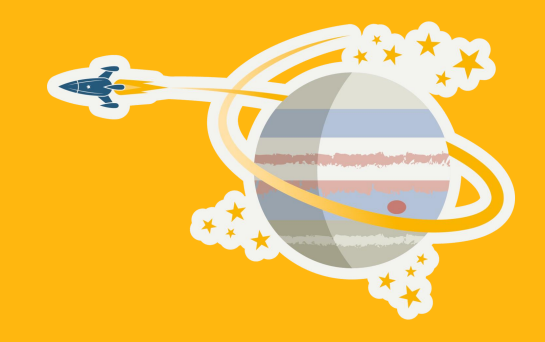

Shared Services [sharedservices@graubuenden.ch](mailto:sharedservices@graubuenden.ch) +41 81 254 24 99

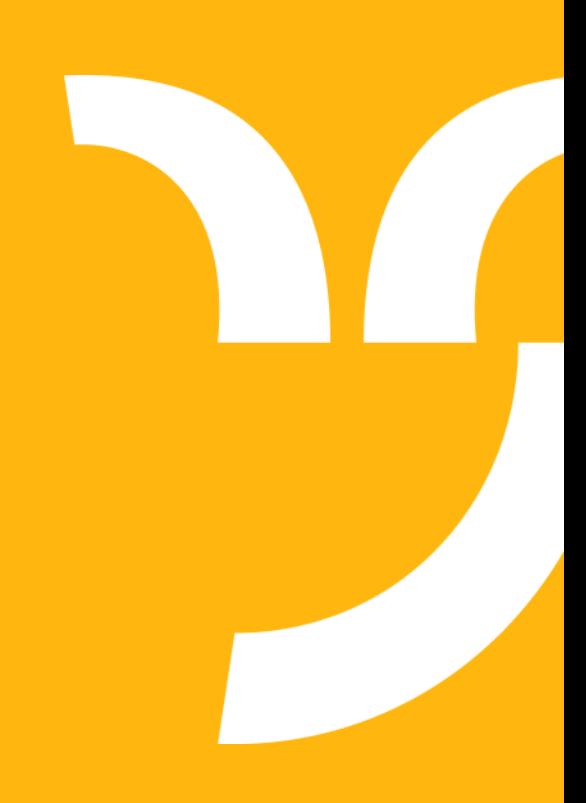